## **МІНІСТЕРСТВО ОСВІТИ І НАУКИ УКРАНИ СУМСЬКИЙ НАЦІОНАЛЬНИЙ АГРАРНИЙ УНІВЕРСИТЕТ Факультет економіки і менеджменту**

## **ПРАВИЛА ОФОРМЛЕННЯ СТУДЕНТСЬКИХ РОБІТ**

Методичні вказівки для викладачів та студентів денної та заочної форм навчання факультету економіки і менеджменту

Суми – 2020

Правила оформлення студентських робіт: методичні вказівки для викладачів та студентів денної і заочної форм навчання факультету економіки і менеджменту / уклад. Н.І. Строченко, Н.Г. Маслак, Л.О. Рибіна Суми: Сумський національний аграрний університет, 2020. 36 с.

В методичних вказівках визначено загальні вимоги до оформлення студентських робіт (модульних курсових, звітів з практики, кваліфікаційних робіт, рефератів, самостійних, контрольних тощо) здобувачів вищої освіти освітніх ступенів бакалавр, магістр зі всіх спеціальностей факультету економіки і менеджменту Сумського НАУ.

Для студентів і викладачів факультету економіки і менеджменту Сумського національного аграрного університету.

#### **Рецензенти**:

**Терещенко С.І.**, д.е.н., завідувач кафедри економіки та підприємництва

**Геєнко М.М.** к.е.н., доцент кафедри фінансів, банківської справи та страхування;

#### **Відповідальний за випуск:**

**Рибіна Л.О.** к.е.н., доцент кафедри фінансів, банкіської справи та страхування СНАУ.

Рекомендовано до видання навчально - методичною радою факультету економіки і менеджменту. Протокол  $\mathbb{N}_2$  від « $\rightarrow$  2020 року

© Сумський національний аграрний університет, 2020

### **ЗМІСТ**

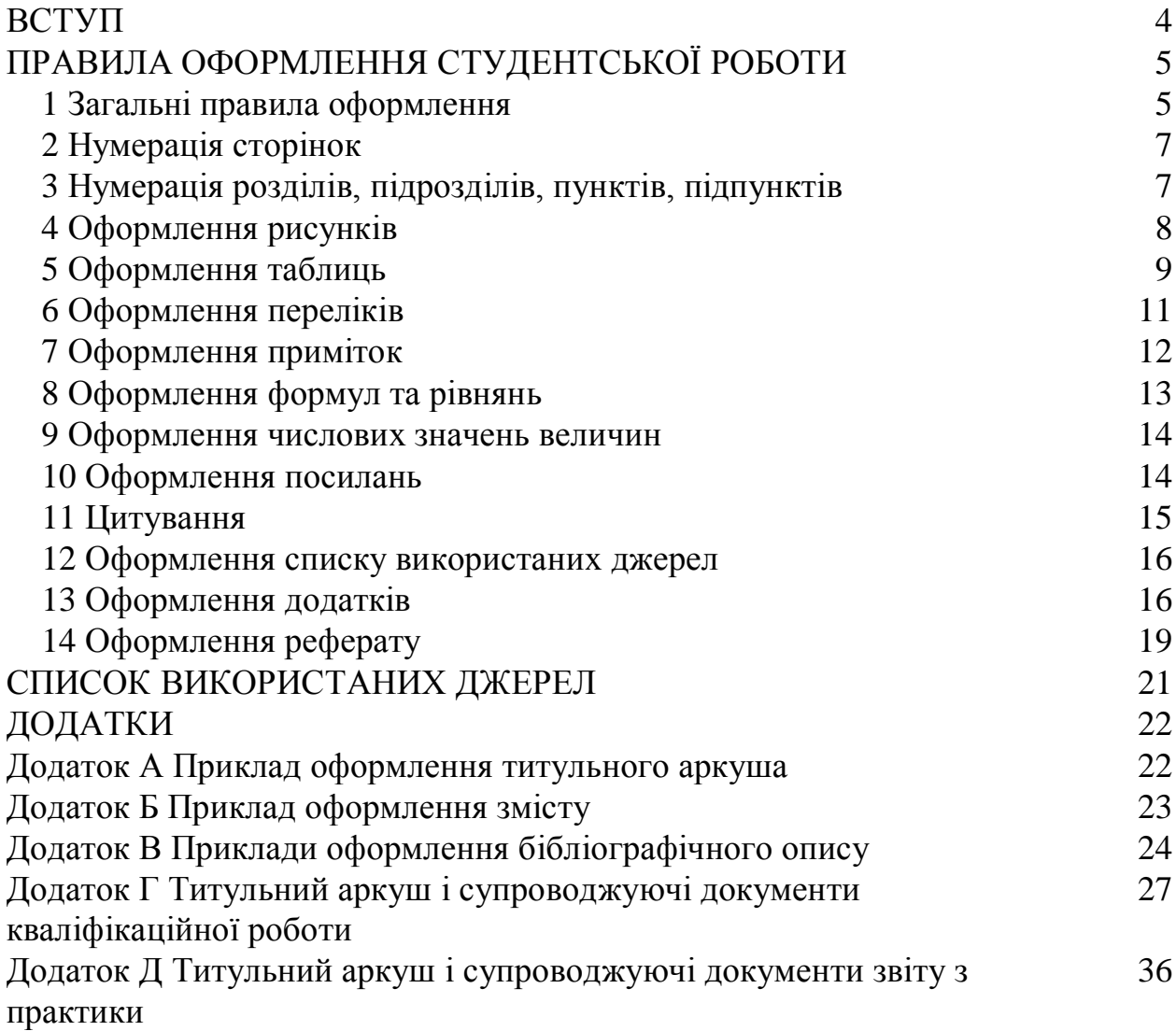

### **ВСТУП**

Підготовка фахівців з вищою освітою здійснюється за відповідними освітніми програмами, невід'ємною складовою яких є виконання індивідуальних письмових студентських робіт як однієї з важливих форм перевірки та оцінки набутих студентами знань, умінь і навичок практичної та дослідницької роботи. Правильно написана і оформлена студентська робота дозволяє виявити рівень теоретичних знань студента, їх застосовування в реалізації конкретних фахових завдань, поставлених перед студентом.

Метою розробки Методичних вказівок є уніфікація та детальне роз'яснення основних вимог щодо правил оформлення студентами (всіх спеціальностей всіх форм навчання на факультеті економіки і менеджменту) навчальних та наукових робіт незалежно від дисципліни чи напрямку дослідження.

Деталізовані за змістом та процедурою захисту методичні рекомендації з написання студентських робіт з урахуванням специфіки конкретних галузей знань і спеціальностей, за якими здійснюється підготовка здобувачів вищої освіти, розробляють випускові кафедри факультету та оприлюднюють на сайтах кафедр як складову наукового, навчально-методичного та інформаційного забезпечення дисциплін навчальних планів, викладання яких забезпечує кафедра.

Методичні вказівки розроблені на основі державних стандартів у сфері науки і техніки України станом на 01.02. 2020 року:

- ДСТУ 3008:2015 «Інформація та документація. Звіти у сфері науки і техніки. Структура та правила оформлювання»;

- ДСТУ 8302:2015 «Інформація та документація. Бібліографічне посилання. Загальні положення та правила складання.

В разі змін у зазначених документах рекомендується керуватись першоджерелами.

### **ПРАВИЛА ОФОРМЛЕННЯ РОБОТИ**

### **1 Загальні правила оформлення студентської роботи**

**1.1** Викладення тексту й оформлення роботи виконують за положеннями стандарту ДСТУ 3008:2015 «Інформація та документація. Звіти у сфері науки і техніки. Структура та правила оформлювання» на паперовому та/чи електронному носії (паперовий та електронний документи відповідно). Електронний документ виконують згідно з вимогами Закону України «Про електронні документи та електронний документообіг».

**1.2** Робота має бути виконана державною мовою, окрім анотації англійською та списку використаних джерел, де джерело записують мовою видання. Прізвища, назви установ, організацій, фірм та інші власні назви у роботі наводять мовою оригіналу. Дозволено транслітерувати власні назви в перекладі на мову роботи, додаючи в разі першого згадування в тексті роботи оригінальну назву.

**1.3** Паперовий документ друкують на аркуші білого паперу формату А4 (210 мм х 297 мм) шрифтом Times New Roman чорного кольору прямого накреслення через півтора міжрядкові інтервали кеглем 14.

Розмір шрифту таблиць і пояснювальних даних на рисунках і в таблицях друкують шрифтом Times New Roman чорного кольору прямого накреслення через один міжрядковий інтервал не більше кегля 12.

**1.4** На сторінках роботи необхідно використовувати береги такої ширини: верхній і нижній – 20 мм, лівий – 25 мм, правий –10 мм.

**1.5** Під час оформлення роботи потрібно дотримуватися рівномірної насиченості, контрастності й чіткості зображення. Усі лінії, літери, цифри та знаки повинні бути чіткими й нерозпливчастими в усьому звіті. Символи в рівняннях і формулах, написи та пояснювальні дані на рисунках, схемах, графіках, діаграмах і в таблицях створюють та вводять у текст із використанням відповідних редакторів комп'ютерної програми. Окремі слова, формули, знаки можна вписувати в текст звіту чорним чорнилом, тушшю чи пастою. Насиченість знаків уписаного тексту повинна бути наближеною до насиченості знаків надрукованого тексту.

**1.6** Структурний елемент «Титульний аркуш» є першою сторінкою студентської роботи. На титульному аркуші, як правило, зазначають назву міністерства, якому підпорядковується навчальний заклад, повну назву навчального закладу, факультету, кафедри, на яких виконана кваліфікаційна робота, назву роботи, дані про студента, наукового керівника, місто та рік подання роботи до захисту. Скорочення в назвах навчального закладу та теми роботи не допускається. Зразок титульного аркуша наведено у Додатку А.

**1.7** Назви структурних елементів: «ЗМІСТ», «СКОРОЧЕННЯ ТА УМОВНІ ПОЗНАКИ, «ВСТУП», «РОЗДІЛ», «ВИСНОВКИ», «СПИСОК ВИКОРИСТАНИХ ДЖЕРЕЛ» є заголовками структурних елементів. Для розділів і підрозділів наявність заголовка обов'язкова. Пункти й підпункти можуть мати заголовки.

**1.8** Структурний елемент «ЗМІСТ» (за наявності) складають, якщо робота містить не менше двох розділів або один розділ і додаток за загальної кількості сторінок не менше десяти. Він містить заголовки та номери початкових сторінок структурних елементів роботи, зокрема:

- «СКОРОЧЕННЯ ТА УМОВНІ ПОЗНАКИ»;

 $-$  «ВСТУП»:

- усіх РОЗДІЛІВ, підрозділів та пунктів (якщо вони мають заголовок) змістовної частини роботи (суті роботи);

- «ВИСНОВКИ»;

- «СПИСОК ВИКОРИСТАНИХ ДЖЕРЕЛ»;

- «ДОДАТКИ» з їх назвою.

Розривати слова знаком переносу у «Змісті» не рекомендовано. Приклад оформлення «Змісту» наведений у Додатку Б.

**1.9** Структурний елемент «СКОРОЧЕННЯ ТА УМОВНІ ПОЗНАКИ» (за наявності) містить перелік незастандартизованих скорочень, умовних познак, символів, одиниць і термінів. Його розміщують після структурного елементу «ЗМІСТ», починаючи з наступної сторінки. Перелік скорочень та умовних познак слід розміщувати у дві колонки за абеткою спочатку українською мовою, а потім іншими мовами (за наявності): ліворуч, у першій колонці, - скорочення, праворуч - розшифрування.

Якщо в роботі спеціальні терміни, скорочення, символи і таке інше повторюються менше трьох разів, перелік не складають, а їх розшифровку наводять у тексті при першому згадуванні, наприклад, українською: кредитна політика (далі - КП); англійською: English as a second language (ESL)). Скорочення мають бути уніфіковані. Неприпустимо скорочувати те саме слово по-різному або писати в одному місці повністю, а в другому – скорочено.

**1.10** Заголовки структурних елементів роботи та заголовки розділів змістової частини необхідно друкувати великими літерами напівжирним шрифтом без крапки в кінці посередині рядка. Заголовки підрозділів, пунктів і підпунктів роботи потрібно друкувати з абзацного відступу з великої літери по ширині сторінки без крапки в кінці.

Кожний розділ починається з нової сторінки, а кожний з підрозділів, пунктів, підпунктів – після закінчення попереднього.

**1.11** Абзацний відступ повинен бути однаковий упродовж усього тексту роботи й дорівнювати п'яти знакам 1,25 см. По тексту необхідно виставити «заборону висячих рядків».

Якщо заголовок складається з кількох речень, їх розділяють крапкою. Розривати слова знаком переносу в заголовках заборонено.

Відстань між заголовком і подальшим або попереднім текстом повинен бути один міжрядковий інтервали. Не дозволено розміщувати назву розділу, підрозділу, а також пункту й підпункту на останньому рядку сторінки.

Приклад оформлення сторінки роботи наведено на рисунку 1

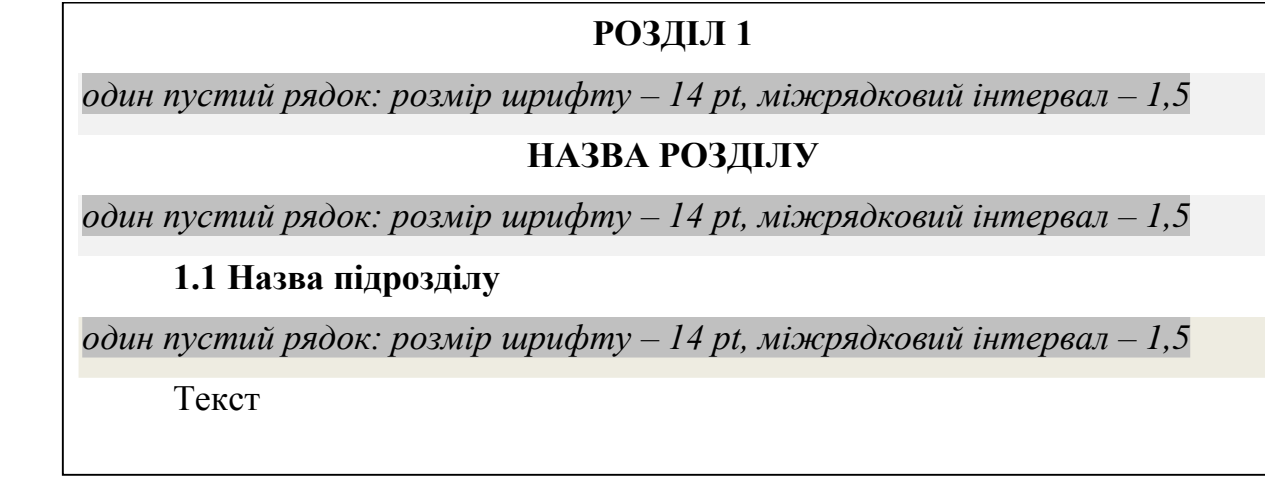

Рисунок 1 - Приклад оформлення сторінки роботи

### **2 Нумерація сторінок роботи**

**2.1** Сторінки роботи нумерують наскрізно арабськими цифрами, охоплюючи додатки. Номер сторінки проставляють праворуч у верхньому куті сторінки без крапки в кінці (шрифтом Times New Roman, нежирним, через один міжрядковий інтервал кеглем 12).

**2.2** Структурний елемент «Титульний аркуш» є першою сторінкою студентської роботи. Він включається до загальної нумерації сторінок роботи, але номер сторінки не ставиться. Не проставляється номер також на сторінці структурного елементу «Зміст» і першій сторінці структурного елементу «Вступ».

### **3 Нумерація розділів, підрозділів, пунктів, підпунктів**

**3.1** Розділи, підрозділи, пункти, підпункти нумерують арабським цифрами. Розділи звіту нумерують у межах викладення суті звіту і позначають арабськими цифрами без крапки, починаючи з цифри «1».

**3.2** Підрозділи як складові частини розділу нумерують у межах кожного розділу окремо. Номер підрозділу складається з номера відповідного розділу та номера підрозділу, відокремлених крапкою. Після номера підрозділу крапку не ставлять, наприклад, «1.2» (другий підрозділ першого розділу) тощо. Потім у тому ж рядку йде заголовок підрозділу. Якщо розділ складається з одного підрозділу його не нумерують.

**3.3** Пункти нумерують у межах кожного підрозділу. Номер пункту складається з порядкових номерів розділу, підрозділу, пункту, між якими ставлять крапку. У кінці номера крапку не ставлять, наприклад: «1.3.2» (другий пункт третього підрозділу першого розділу). Потім у тому ж рядку йде заголовок пункту. Пункт може не мати заголовка. Якщо текст поділяють лише на пункти, їх слід нумерувати, крім додатків, порядковими номерами.

**3.4** Підпункти нумерують у межах кожного пункту за такими ж правилами, як пункти. Номер підпункту складається з номера розділу, порядкового номера підрозділу, порядкового номера пункту та порядкового номера підпункту, які відокремлюють крапкою. Після номера підпункту крапку не ставлять, наприклад, 1.1.1.1 або 2.1.4 тощо.

**3.5** Якщо розділ, не маючи підрозділів, поділяють на пункти та підпункти, номер підпункту складається з номера розділу, порядкового номера пункту та порядкового номера підпункту, які відокремлюють крапкою. Після номера підпункту крапку не ставлять.

**3.6** Якщо розділ або підрозділ складається з одного пункту, або пункт складається з одного підпункту, його не нумерують.

### **4 Оформлення рисунків**

**4.1** Усі графічні матеріали роботи (діаграми, графіки, схеми, рисунки, фотографії, карти та інші) повинні мати однаковий підпис «Рисунок». Рисунок подають одразу після тексту, де вперше посилаються на нього, або якнайближче до нього на наступній сторінці, а за потреби – в додатках до звіту. Рисунок виконують на одній сторінці аркуша. Якщо він займає цілий аркуш, останній нумерують за загальними правилами.

**4.2** Рисунки доцільно подавати на аркушах формату А4 у чорно-білому зображенні. Рисунки, розміри якого більше формату А4, враховують як одну сторінку і розміщують у додатках.

**4.3** Якщо рисунки створені не автором роботи потрібно дотримуватися вимог чинного законодавства України про авторське право. Приклад оформлення рисунку наведений на рисунку 2.

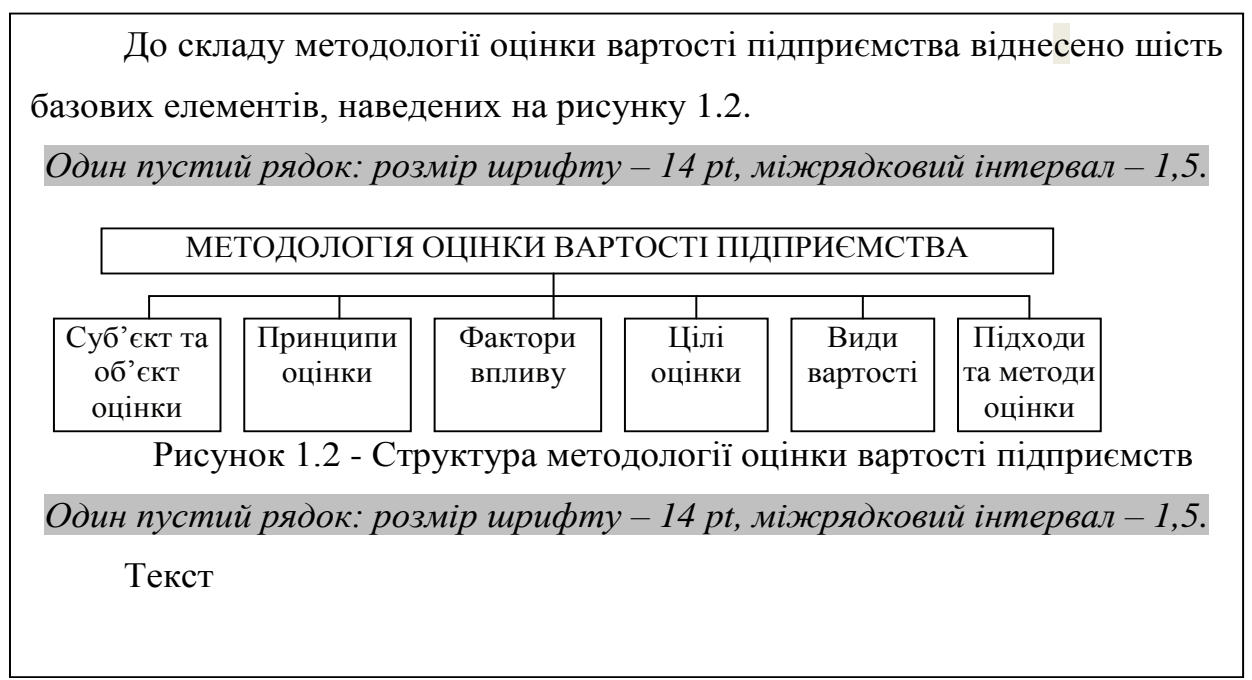

**4.4** Рисунки нумерують наскрізно арабськими цифрами, крім рисунків у додатках. Дозволено рисунки нумерувати в межах кожного розділу. У цьому разі номер рисунка складається з номера розділу та порядкового номера рисунка в цьому розділі, які відокремлюють крапкою, наприклад, «Рисунок 1.2» – другий рисунок першого розділу.

**4.5** Назва рисунка повинна відображати його зміст, бути конкретною та стислою. За потреби пояснювальні дані до рисунка подають безпосередньо після графічного матеріалу перед назвою рисунка. Назву рисунка друкують із великої літери та розміщують під ним посередині рядка, наприклад, «Рисунок 1.2 – Назва рисунку», що означає другу ілюстрацію, подану в першому розділі роботи.

**4.6** Рисунки кожного додатка нумерують окремо. Номер рисунка додатка складається з познаки додатка та порядкового номера рисунка в додатку, відокремлених крапкою. Наприклад, «Рисунок А.1 – », тобто перший рисунок додатка А.

### **5 Оформлення таблиць**

**5.1** Таблиці розміщують в роботі безпосередньо після тексту, де вони згадані вперше, або на наступній сторінці. Якщо таблиці займають цілий аркуш, останній нумерують за загальними правилами.

**5.2** На кожну таблицю повинне бути посилання в тексті роботи із зазначенням її номера. Таблиці нумерують наскрізно арабськими цифрами, крім таблиць у додатках. Таблиці нумерують в межах розділу, номер таблиці складається з номера розділу та порядкового номера таблиці, відокремлених крапкою, наприклад, «Таблиця 2.1» – перша таблиця другого розділу.

Таблиці кожного додатка нумерують окремо. Номер таблиці додатка складається з позначення додатка та порядкового номера таблиці в додатку, відокремлених крапкою. Наприклад, «Таблиця В.1 - », тобто перша таблиця додатка В.

**5.3** Назва таблиці повинна відображати її зміст, бути конкретною та стислою. Назву таблиці друкують із великої літери і розміщують над таблицею з абзацного відступу. Між попереднім текстом та назвою таблиці немає відступу, а між таблицею і наступним текстом – відступ один рядок.

**5.4** Вирівнювання в таблиці наводиться без абзацного відступу за таким правилом: назви головки, заголовків, підзаголовків та дані рядків колонок – вирівнювання по центру (по горизонталі та по вертикалі), назви боковиків – по лівому краю по центру. Приклад оформлення таблиці наведений на рисунку 3.

**5.5** Заголовки колонок таблиці починають із великої літери, а підзаголовки – з малої літери, якщо вони становлять одне речення із заголовком. Підзаголовки, які мають самостійне значення, подають із великої літери. У кінці заголовків і підзаголовків таблиць крапки не ставлять. Форма іменників у заголовках – однина.

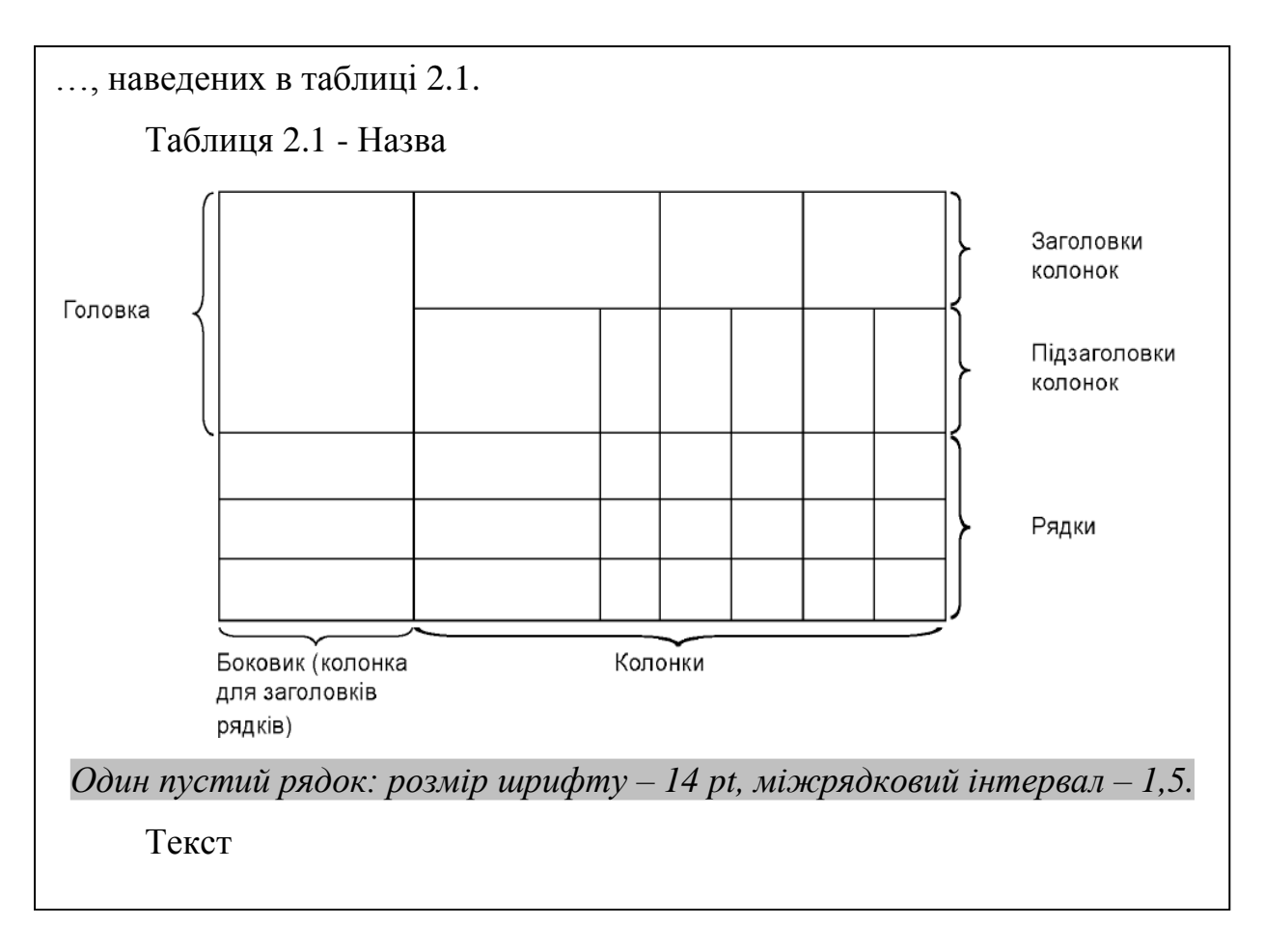

Рисунок 3 - Приклад оформлення таблиці

**5.6** Таблицю подають безпосередньо після тексту, в якому її згадано вперше, або на наступній сторінці. На кожну таблицю повинне бути посилання в тексті роботи із зазначенням її номера.

**5.7** Назва таблиці повинна відображати її зміст, бути конкретною та стислою. Назву таблиці друкують із великої літери і розміщують над таблицею з абзацного відступу. Між попереднім текстом та назвою таблиці немає відступу, а між таблицею і наступним текстом – відступ один рядок.

**5.8** Таблиці нумерують наскрізно арабськими цифрами, крім таблиць у додатках. Таблиці нумерують в межах розділу, номер таблиці складається з номера розділу та порядкового номера таблиці, відокремлених крапкою, наприклад, «Таблиця 2.1» – перша таблиця другого розділу. Таблиці кожного додатка нумерують окремо. Номер таблиці додатка складається з позначення додатка та порядкового номера таблиці в додатку, відокремлених крапкою. Наприклад, «Таблиця В.1 – », тобто перша таблиця додатка В.

**5.9** Якщо рядки або колонки таблиці виходять за межі формату сторінки, таблицю поділяють на частини, розміщуючи одну частину під іншою або поруч, чи переносять частину таблиці на наступну сторінку. У кожній частині таблиці повторюють її головку та боковик. У разі поділу таблиці на частини дозволено її головку чи боковик замінювати відповідно номерами колонок або рядків, нумеруючи їх арабськими цифрами

**5.10** Слово «Таблиця» подають лише один раз над першою частиною таблиці. Над іншими частинами таблиці зліва з абзацного відступу друкують «Продовження таблиці» без повторення її назви. Наприклад, «Продовження таблиці 2.1» – продовження першої таблиці другого розділу. Приклад оформлення таблиці, поділеної на дві частини, наведено на рисунку 4.

Основні фінансово-економічні показники діяльності підприємства та їх динаміка за період із 20\_\_ по 20\_\_ рр. представлені в таблиці 2.1.

Таблиця 2.1 – Основні фінансово-економічні показники діяльності

ПП «Врожай» за період із 20\_\_ по 20\_\_ рр.

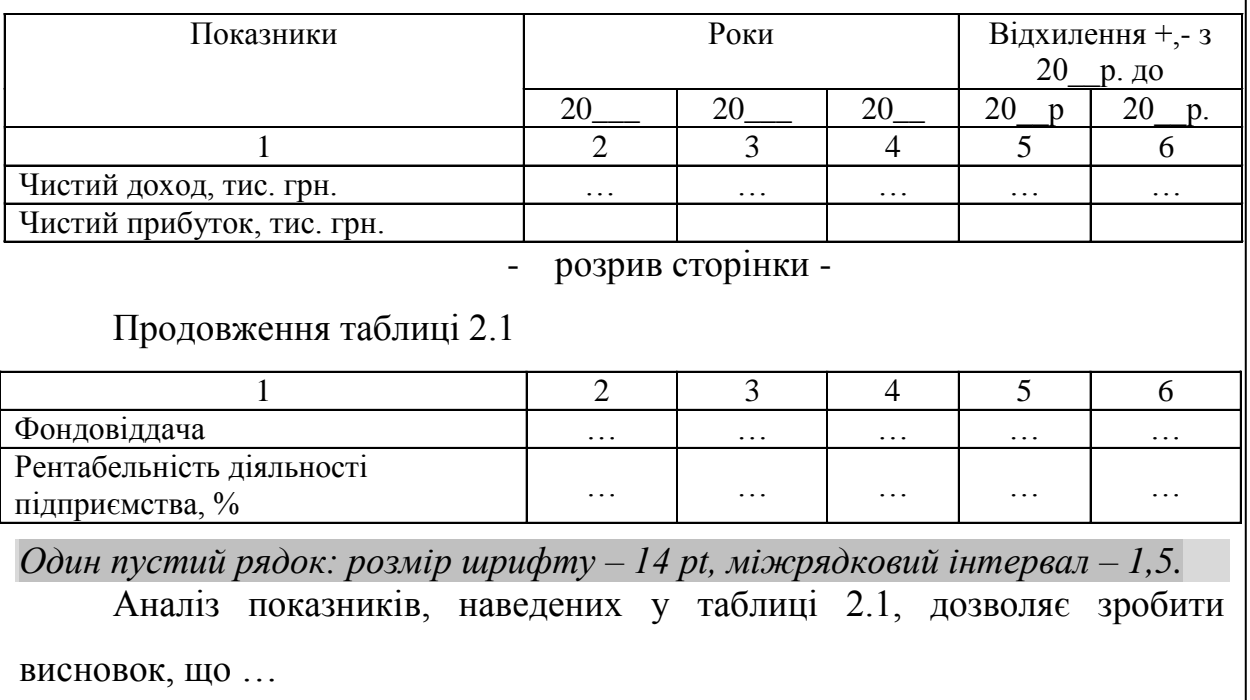

Рисунок 4 - Приклад оформлення таблиці

### **6 Оформлення переліків**

**6.1** Переліки (за потреби) подають у розділах, підрозділах та додатках. Перед переліком ставлять двокрапку (крім пояснювальних переліків на рисунках).

**6.2** Якщо подають переліки одного рівня підпорядкованості, на які у роботі немає посилань, то перед кожним із переліків ставлять знак «–» (тире).

Якщо у роботі є посилання на переліки, підпорядкованість позначають малими літерами української абетки, далі – арабськими цифрами, далі – через знаки «тире». Після цифри або літери певної позиції переліку ставлять круглу дужку. Приклад оформлення переліків наведений на рисунку 5.

**6.3** Текст кожної позиції переліку потрібно починати з малої літери з абзацного відступу відносно попереднього рівня підпорядкованості.

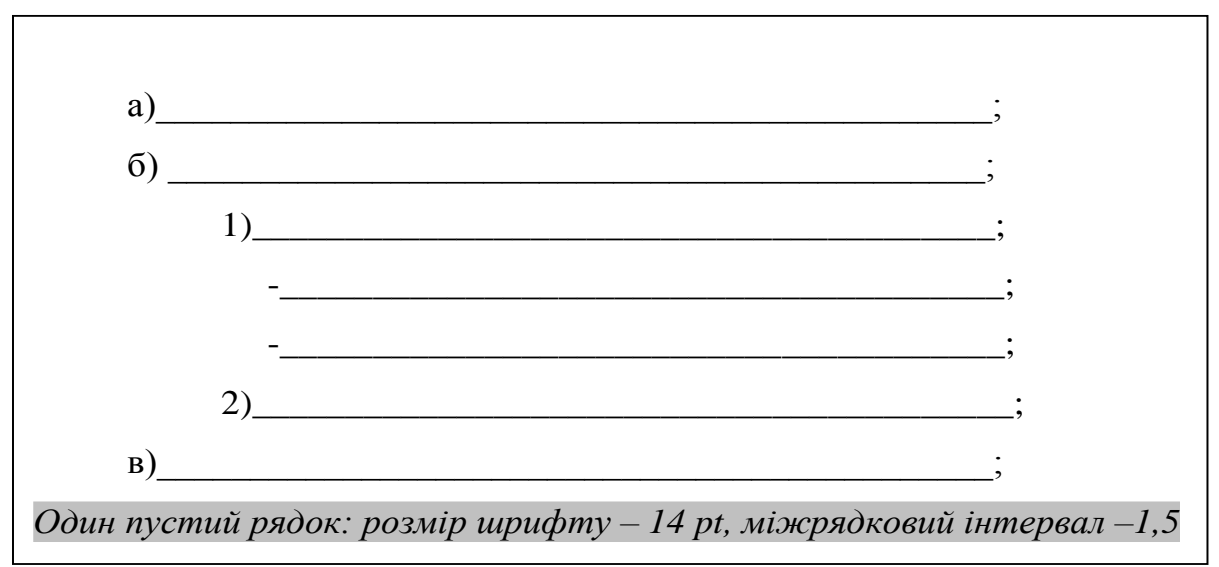

Рисунок 5 - Приклад оформлення переліків

### **7 Оформлення приміток**

**7.1** Примітки подають у роботі, якщо є потреба пояснень до таблиць, рисунків. Примітки подають під рисунком (перед його назвою), під основною частиною таблиці (в її межах).

**7.2** Слово «Примітка» друкують кеглем 12 через один міжрядковий інтервал з абзацного відступу з великої літери з крапкою в кінці. У тому самому рядку через проміжок із великої літери друкують текст примітки тим самим шрифтом. Приклад оформлення примітки наведений на рисунку 6.

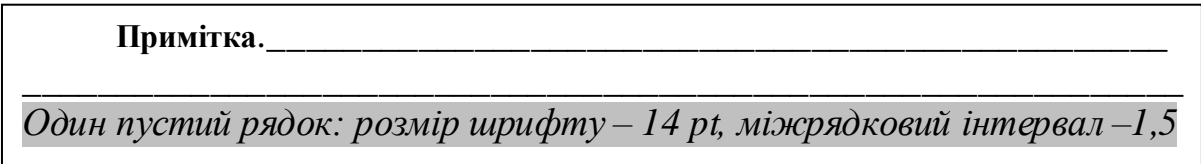

Рисунок 6 - Приклад оформлення примітки

**7.3** Одну примітку не нумерують. Якщо приміток дві та більше, їх подають після тексту, якого вони стосуються, і нумерують арабськими цифрами. Приклад оформлення приміток наведений на рисунку 7.

**Примітка 1.**\_\_\_\_\_\_\_\_\_\_\_\_\_\_\_\_\_\_\_\_\_\_\_\_\_\_\_\_\_\_\_\_\_\_\_\_\_\_\_\_\_\_\_\_\_\_\_

**Примітка 2.**\_\_\_\_\_\_\_\_\_\_\_\_\_\_\_\_\_\_\_\_\_\_\_\_\_\_\_\_\_\_\_\_\_\_\_\_\_\_\_\_\_\_\_\_\_\_\_\_\_\_\_\_\_\_\_

**Примітка 3.** \_\_\_\_\_\_\_\_\_\_\_\_\_\_\_\_\_\_\_\_\_\_\_\_\_\_\_\_\_\_\_\_\_\_\_\_\_\_\_\_\_\_\_\_\_\_\_\_\_\_\_\_\_\_\_

*Один пустий рядок: розмір шрифту – 14 p t, міжрядковий інтервал 1.5*

Рисунок 7 - Приклад оформлення примітки

 $\_$  , and the set of the set of the set of the set of the set of the set of the set of the set of the set of the set of the set of the set of the set of the set of the set of the set of the set of the set of the set of th

### **8 Оформлення формул та рівнянь**

**8.1** Формули та рівняння подають без абзацного відступу посередині сторінки симетрично тексту окремим рядком безпосередньо після тексту, в якому їх згадано. Розміщення формул(-и) та/чи рівняння(-нь) повинне бути на відстані одного рядку від попереднього й наступного тексту.

**8.2** На всі формули та/чи рівняння, повинні бути посилання в тексті роботи чи додатка. Формули та рівняння у роботі, крім формул і рівнянь у додатках, необхідно нумерувати наскрізно арабськими цифрами в межах кожного розділу.

**8.3** Безпосередньо після формули ставиться кома. Номер формули чи рівняння друкують на їх рівні праворуч у крайньому положенні в круглих дужках, наприклад (1.3) - третя формула першого розділу.

У багаторядкових формулах або рівняннях їх номер проставляють на рівні останнього рядка.

У кожному додатку номер формули чи рівняння складається з великої літери, що позначає додаток, і порядкового номера формули або рівняння в цьому додатку, відокремлених крапкою, наприклад, (А.З) – третя формула додатка А.

**8.4** Пояснення познак, що входять до формули чи рівняння, необхідно подавати безпосередньо під формулою або рівнянням у тій послідовності, у якій їх наведено у формулі або рівнянні. Пояснення познак треба подавати без абзацного відступу з нового рядка, починаючи зі слова «де» без двокрапки. Познаки, для яких подають визначення чи пояснення, необхідно вирівнювати у вертикальному напрямку. Між формулою і поясненням познак відступу немає. Приклад оформлення формули наведений на рисунку 8.

*Один пустий рядок: розмір шрифту – 14 p t, міжрядковий інтервал -1,5*

$$
\delta V = \sqrt{\frac{\sum_{i=1}^{n} (\overline{V} - V_{n})^{2}}{n}}
$$
\n(1.1)

де  $\overline{V}$  - середній обсяг вихідного грошового потоку;

*V<sup>t</sup>* - обсяг вихідного грошового потоку за період.

*Один пустий рядок: розмір шрифту – 14 p t, міжрядковий інтервал 1.5*

Рисунок 8 - Приклад оформлення формули

**8.5** У формулах і/чи рівняннях верхні та нижні індекси, а також показники ступеня в усьому тексті роботи повинні бути однакового розміру, але меншими за букву чи символ, якого вони стосуються.

**8.6** Переносити формули чи рівняння на наступний рядок дозволено лише на знаках виконуваних операцій, які пишуть у кінці попереднього рядка та на початку наступного. У разі перенесення формули чи рівняння на знаку операції множення застосовують знак «×». Перенесення на знаку ділення «:» потрібно уникати.

**8.7** Кілька наведених і не відокремлених текстом формул пишуть одну під одною і розділяють комами. Приклад оформлення формул наведений на рисунку 9.

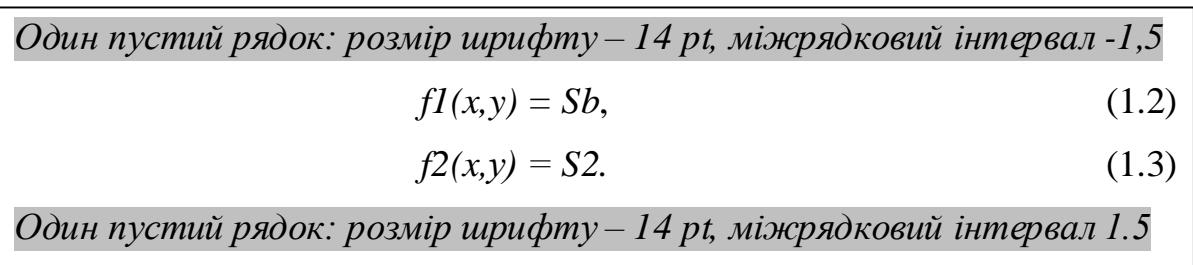

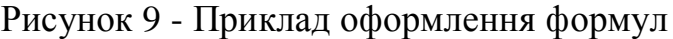

### **9 Оформлення числових значень величин**

**9.1** Обов'язково розділяти пробілом значення фізичної величини і одиницю виміру відповідно ДСТУ 365.1 - 97 (у тому числі % і ℃): 1,5 кг, 2 м, 30 %, 36,6 ℃.

**9.2** Числові значення величин із допусками наводять так:

 $(65 \pm 3)$ %; 80 мм  $\pm 2$  мм або  $(80 \pm 2)$  мм.

Діапазон чисел фізичних величин наводять, використовуючи прикметники «від» і «до».

*Приклад:* від 1 мм до 5 мм (а не від 1 до 5 мм).

Якщо треба зазначити два чи три виміри, їх подають так:

80 мм х 25 мм х 50 мм (а не 80 х 25 х 50 мм).

### **10 Оформлення посилань**

**10.1** У тексті роботи можна робити посилання на структурні елементи самої роботи та інші джерела. У разі посилання на структурні елементи самої роботи зазначають відповідно номери розділів, підрозділів, пунктів, підпунктів, позицій переліків, рисунків, формул, рівнянь, таблиць, додатків.

**10.2** Посилаючись, треба використовувати такі вирази: «*у розділі 4*», «*див. 2.1*», «*відповідно до 2.3.4.1*», «*(рисунок 1.3)*», «*відповідно до таблиці 3.2*», «*згідно з формулою (3.1)*», «*у рівняннях (1.23)-(1.25)*», «*(додаток Г)*» тощо. Дозволено в посиланні використовувати загальноприйняті та застандартовані скорочення, наприклад, «*згідно з рис. 10*», «*див. табл. 3.3*» тощо.

**10.3** Посилаючись на позицію переліку, необхідно зазначити номер структурного елемента роботи та номер позиції переліку з круглою дужкою, відокремлені комою. Якщо переліки мають кілька рівнів – їх зазначають, наприклад: «*відповідно до 2.3, б), 2)*».

**10.4** Посилання на джерело інформації, наведене в переліку джерел посилання, рекомендовано подавати так: номер у квадратних дужках, за яким це джерело зазначено в переліку джерел посилання, наприклад, «*у працях [2]–[3]*».

### **11 Цитування**

**11.1** Для підтвердження власних аргументів у роботі дозволяється цитування, тобто відтворення тексту іншого автора (авторів) обсягом від речення і більше.

**11.2** Текст цитати береться в лапки і приводиться у тій граматичній формі, як у першоджерелі.

**11.3** Якщо цитата повністю відтворює текст, її починають з великої літери в усіх випадках, крім одного, коли цитата є частиною речення автора.

**11.4** Цитування повинно бути повним, без довільного скорочення авторського тексту і без перекручень думок автора. Пропуск слів, речень, абзаців при цитуванні допускається без перекручень авторського тексту і позначається трьома крапками. Вони ставляться у будь-якому місці цитати (на початку, всередині, на кінці). Якщо перед випущеним текстом або за ним стояв розділовий знак, то він не зберігається.

**11.5** При непрямому цитовані (переклади, виклади думок інших авторів своїми словами), що дає значну економію тексту, слід бути гранично точним у викладенні думок автора, коректним щодо оцінювання його результатів, і давати відповідні посилання на джерело.

Форми словесних запозичень різні, але є сталі речові штампі:

*Питання про ... докладно викладено в роботі... (посилання).*

*Визначається за методикою, розробленою ... (посилання).*

*Як стверджує...., чиї рекомендації наводяться далі ... (посилання). Цифрові дані взяті з....( посилання)*

**11.6** Кожна цитата, відтворена у роботі без змін, з незначними змінами, в перекладі з іншого джерела, обов'язково має супроводжуватися посиланням на це джерело, бібліографічний опис якого подається відповідно до вимог діючого стандарту. Винятки допускаються лише для стандартних текстових кліше, які не мають авторства та/ чи є загальновживаними.

**11.7** Якщо перефразування чи довільний переказ в тексті роботі тексту іншого автора (авторів) займає більше одного абзацу, посилання має міститись щонайменше один раз у кожному абзаці роботи, крім абзаців, що повністю складаються з формул, а також нумерованих та маркірованих списків (в останньому разі допускається подати одне посилання наприкінці списку).

**11.8** Якщо цитата з певного джерела наводиться за першоджерелом, в тексті роботи має бути наведено посилання на першоджерело.

Якщо цитата наводиться не за першоджерелом, в тексті роботи має бути наведено посилання на безпосереднє джерело цитування («*цитується за\_\_\_\_\_\_\_\_\_*»).

**11.9** Будь-яка наведена в тексті роботи науково-технічна інформація має супроводжуватись чітким вказуванням на джерело, з якого взята ця інформація. Винятки припускаються лише для загальновідомої інформації, визнаної всією спільнотою фахівців відповідного профілю. У разі використання у роботі тексту нормативно-правового акту достатньо зазначити його назву, дату ухвалення та, за наявності, дату ухвалення останніх змін до нього або нової редакції.

### **12 Оформлення списку використаних джерел**

**12.1** Список використаних джерел містить перелік джерел, на які є посилання в основній частині роботи, наводять у кінці тексту роботи перед додатками на наступній сторінці.

У переліку джерел посилання бібліографічні описи подають у порядку, за яким джерела вперше згадують у тексті. Порядкові номери бібліографічних описів у переліку джерел повинні відповідати посиланням на них у тексті звіту (номерні посилання).

**12.2** Список використаних джерел викладається мовою оригіналу.

**12.3** Стиль оформлення бібліографічного опису відповідно до ДСТУ 8302:2015 «Інформація та документація. Бібліографічне посилання. Загальні положення та правила складання». Приклади оформлення бібліографічних описів за ДСТУ 8302:2015 наведено в Додатку В.

**12.4** У разі написання роботи іноземною мовою, студент також може обрати стиль оформлення бібліографічного опису (*References*), віднесений до рекомендованого переліку стилів оформлення списку наукових публікацій:

- Гарвардський стиль (*Harvard Referencing Style*), сфера застосування якого - гуманітарні науки та суспільні науки;

- стиль Американської психологічної асоціації (*APA style*), сфера застосування якого - суспільні науки.

### **13 Оформлення додатків**

**13.1** Щоб уникнути переобтяження викладення тексту основної частини роботи, у структурному елементі «Додатки» наводять відомості, які доповнюють або унаочнюють роботу. Додатки розміщують у порядку посилання на них у тексті звіту. Додатки можуть містити:

- допоміжні рисунки й таблиці;

- документи, що стосуються проведених досліджень або їх результатів, які через великий обсяг, специфіку викладення або форму подання не може бути внесено до основної частини звіту (фотографії; проміжні розрахунки, формули, математичні доведення; інструкції та методики, розроблені в процесі виконання робіт тощо);

- іншу інформацію.

**13.2** Додатки позначають послідовно великими літерами української абетки, крім літер Ґ, Є, З, І, Ї, Й, О, Ч, Ь, наприклад, ДОДАТОК А, ДОДАТОК Б. Один додаток позначають як ДОДАТОК А. Кожен додаток повинен містити назву, яка наводиться після слова «ДОДАТОК» із нового рядка напівжирним шрифтом, великими літерами, вирівнювання – по центру без абзацного відступу. Після назви додатка і текстом є два рядки. Приклад додатку наведено на рисунку 10.

**13.3** За потреби текст додатків можна поділити на розділи та підрозділи, які потрібно нумерувати в межах кожного додатка відповідно до вимог 2.3. У цьому разі перед кожним номером ставлять позначення додатка (літеру) і крапку, наприклад, А.2 – другий розділ додатка А; Г.3.1 – підрозділ 3.1 додатка Г.

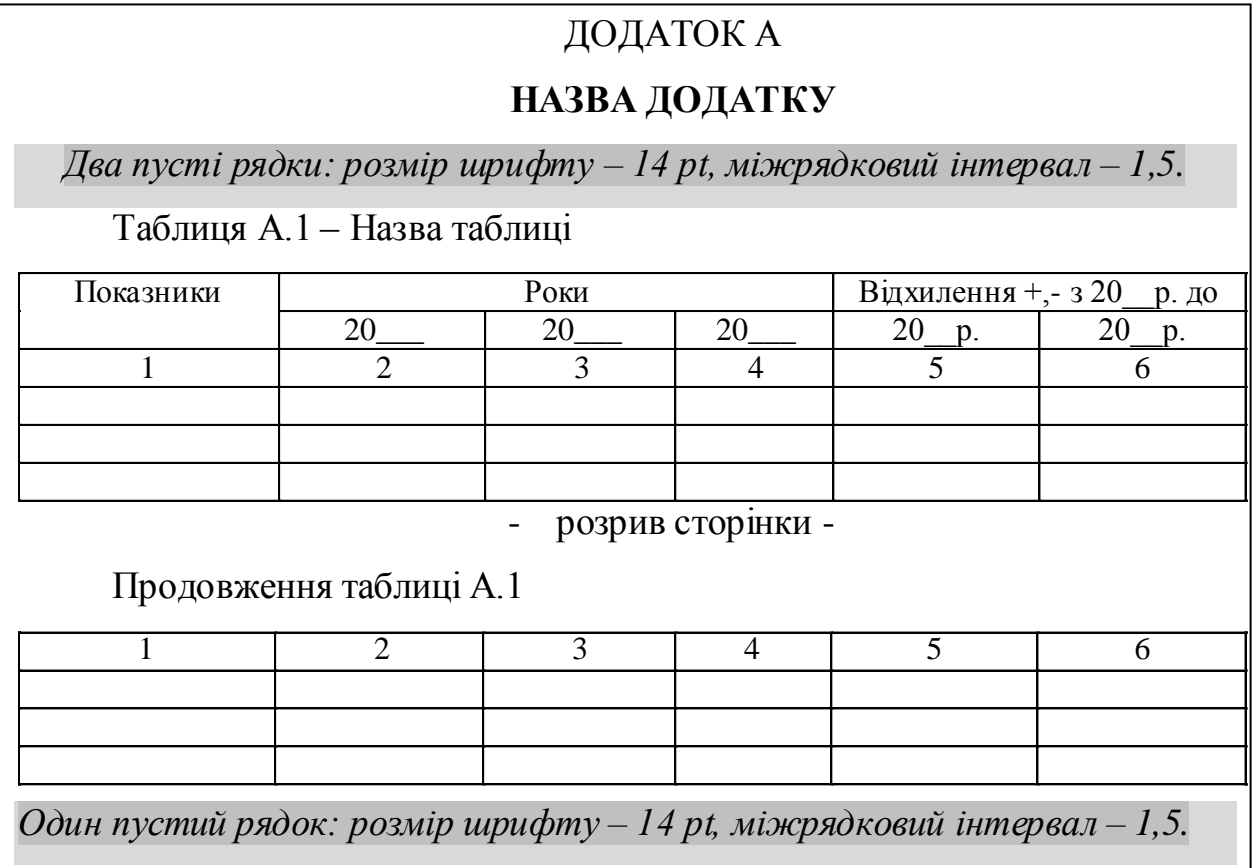

Рисунок 10 - Приклад оформлення додатку

**13.4** Рисунки, таблиці, формули та рівняння в тексті додатків необхідно нумерувати в межах кожного додатка, починаючи з літери, що позначає

додаток, наприклад, рисунок Г.З – третій рисунок додатка Г; таблиця А.2 – друга таблиця додатка А; формула (А.1) – перша формула додатка А.

Якщо в додатку один рисунок, одна таблиця, одна формула чи одне рівняння, їх нумерують, наприклад, рисунок А.1, таблиця Г. 1, формула (В.1).

**13.5** Посилання в тексті додатка на рисунки, таблиці, формули, рівняння та переліки, примітки та виноски в тексті додатка подають згідно з 2.10.

### **14 Оформлення реферату**

**14.1** Реферат має бути обсягом 5-7 сторінок і надрукований державною мовою.

**14.2** Структурні частини реферату (загальна характеристика роботи, основний зміст роботи, висновки, список опублікованих праць) не нумерують, їх назви друкують великими літерами напівжирним шрифтом симетрично до тексту.

**14.3** Заголовки рубрик (актуальність теми, мета, завдання, об'єкт, предмет, елементи наукової новизни, практичне значення одержаних результатів, методи дослідження, апробація результатів, публікації, структура і обсяг роботи) не виділяються в окремі рядки, а вирізняються жирним шрифтом та/або курсивом і розміщуються в підбір із текстом.

**14.4** Реферат друкується з використанням шрифтів текстового редактора Word розміру 14 pt з одинарним міжрядковим інтервалом. На сторінках роботи необхідно використовувати береги такої ширини: верхній і нижній – 20 мм, лівий – 25 мм, правий –10 мм. Абзацний відступ тексту всього реферату має бути однаковим і становити 1,25 см.

**14.5** Сторінки реферату нумеруються арабськими цифрами у правому верхньому кутку сторінок із збереженням наскрізної нумерації всього тексту.

**14.6** Список опублікованих праць студента (статей, матеріалів (тез) доповідей на конференціях тощо) за умови їх наявності за темою кваліфікаційної роботи подають відповідно до ДСТУ 8302:2015 «Інформація та документація. Бібліографічне посилання. Загальні положення та правила складання» (Додаток В) з обов'язковим наведенням назв праць і прізвищ усіх співавторів.

Приклад оформлення реферату наведений у додатку Г.

### **СПИСОК ВИКОРИСТАНИХ ДЖЕРЕЛ**

1. ДСТУ 3008:2015 «Інформація та документація. Звіти у сфері науки і техніки. Структура та правила оформлювання». [На заміну ДСТУ 3008-95; чинний від 2015-06-22]. Вид. офіц. Київ: ДП «УкрНДНЦ», 2016. 28 с.

2. ДСТУ 8302:2015 «Інформація та документація. Бібліографічне посилання. Загальні положення та правила складання. Вид. офіц. Київ: ДП «УкрНДНЦ», 2016. 18 с.

3. Методичні рекомендації щодо виконання кваліфікаційних робіт галузь знань 0305 «Економіка і підприємництво» за напрямом підготовки 6.030508 «Фінанси і кредит». Київ: Націон. ун-т «Києво-Могилянська академія». 2017. 36 с.

4. Оформлення бібліографічного опису для списку використаних джерел у наукових роботах (з урахуванням нормативних положень ДСТУ 8302:2015 «Інформація та документація. Бібліографічне посилання. Загальні положення та правила складання): методичні рекомендації / автори-укладачі С.М. Захарченко, І.О. Науменко, О.В. Нестеренко. Полтава: Полтавська обласна універсальна наукова бібліотека ім. І.П. Котляревського. 2019.

5. Положення про порядок перевірки академічних та наукових текстів на унікальність в Сумському національному аграрному університеті. Протокол №3 від 15.10. 2019. URL: [https://snau.edu.ua/wp](https://snau.edu.ua/wp-content/uploads/2019/11/%D0%9F%D0%9E%D0%9B%D0%9E%D0%96%D0%95%D0%9D%D0%9D%D0%AF_%D0%A3%D0%9D%D0%86%D0%9A%D0%90%D0%9B%D0%AC%D0%9D%D0%86%D0%A1%D0%A2%D0%AC_%D0%A1%D0%9D%D0%90%D0%A3.pdf)[content/uploads/2019/11/](https://snau.edu.ua/wp-content/uploads/2019/11/%D0%9F%D0%9E%D0%9B%D0%9E%D0%96%D0%95%D0%9D%D0%9D%D0%AF_%D0%A3%D0%9D%D0%86%D0%9A%D0%90%D0%9B%D0%AC%D0%9D%D0%86%D0%A1%D0%A2%D0%AC_%D0%A1%D0%9D%D0%90%D0%A3.pdf)

6. Рекомендації щодо запобігання академічному плагіату та його виявлення в наукових роботах (авторефератах, дисертаціях, монографіях, наукових доповідях, статтях тощо). Міністерство Освіти і науки України. №1/11-8681 від 15.08.2018.

## ДОДАТОК А

## **ПРИКЛАД ОФОРМЛЕННЯ ТИТУЛЬНОЇ СТОРІНКИ**

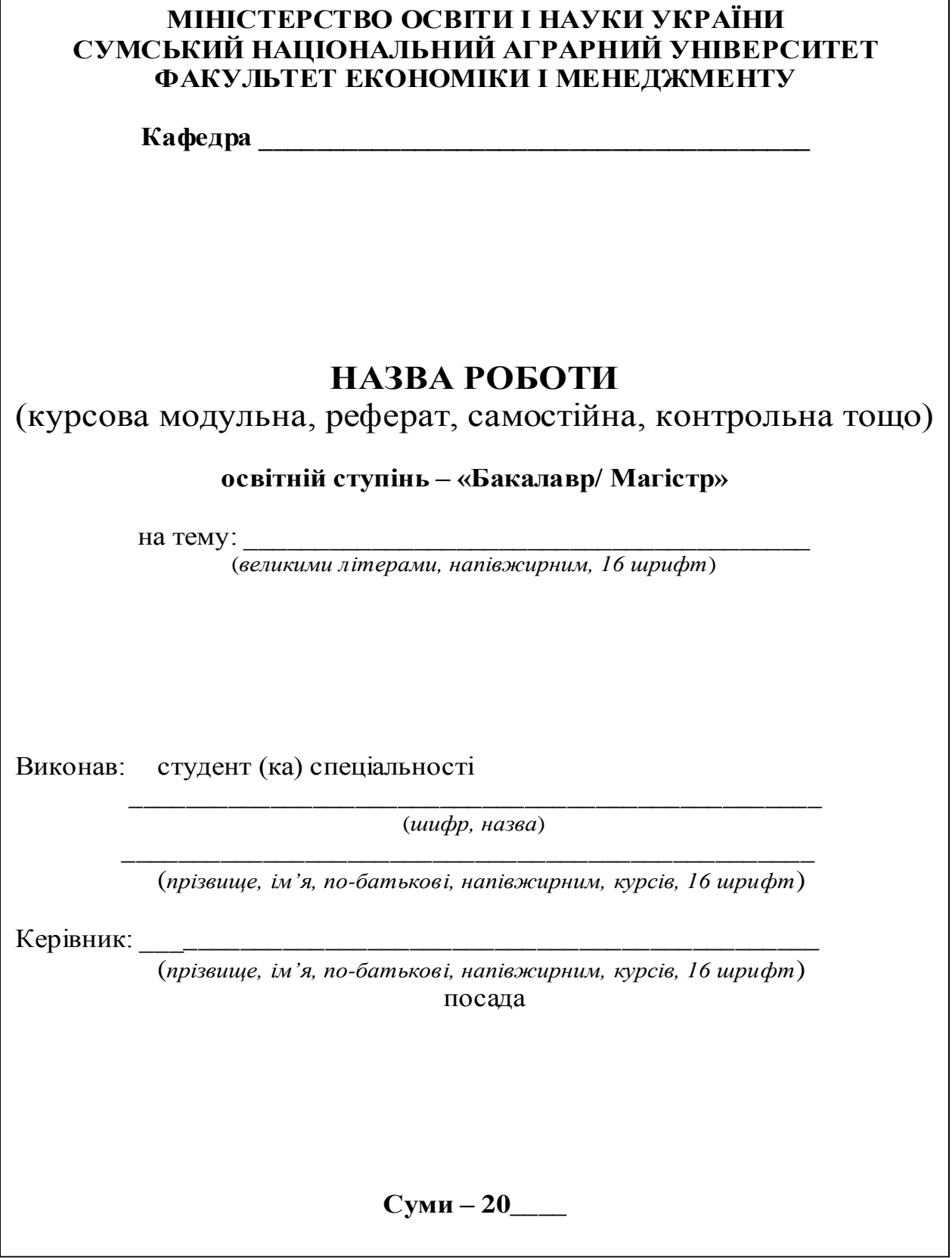

## ДОДАТОК Б

## **ПРИКЛАД ОФОРМЛЕННЯ ЗМІСТУ**

## **ЗМІСТ**

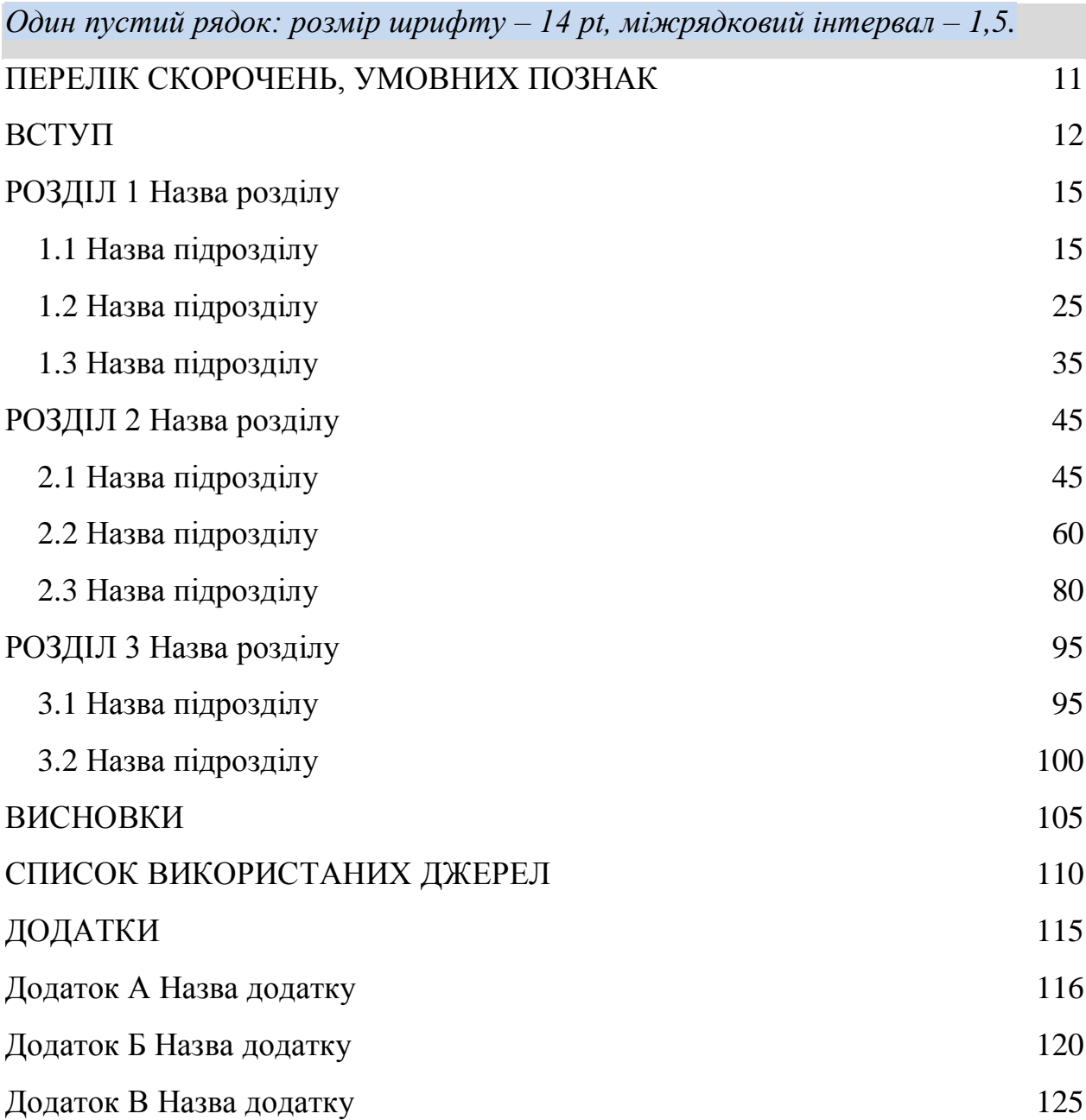

## ДОДАТОК В

## **ПРИКЛАДИ ОФОРМЛЕННЯ БІБЛІОГРАФІЧНОГО ОПИСУ**

## Таблиця В – Оформлення бібліографічних описів відповідно ДСТУ

### 8302:2015

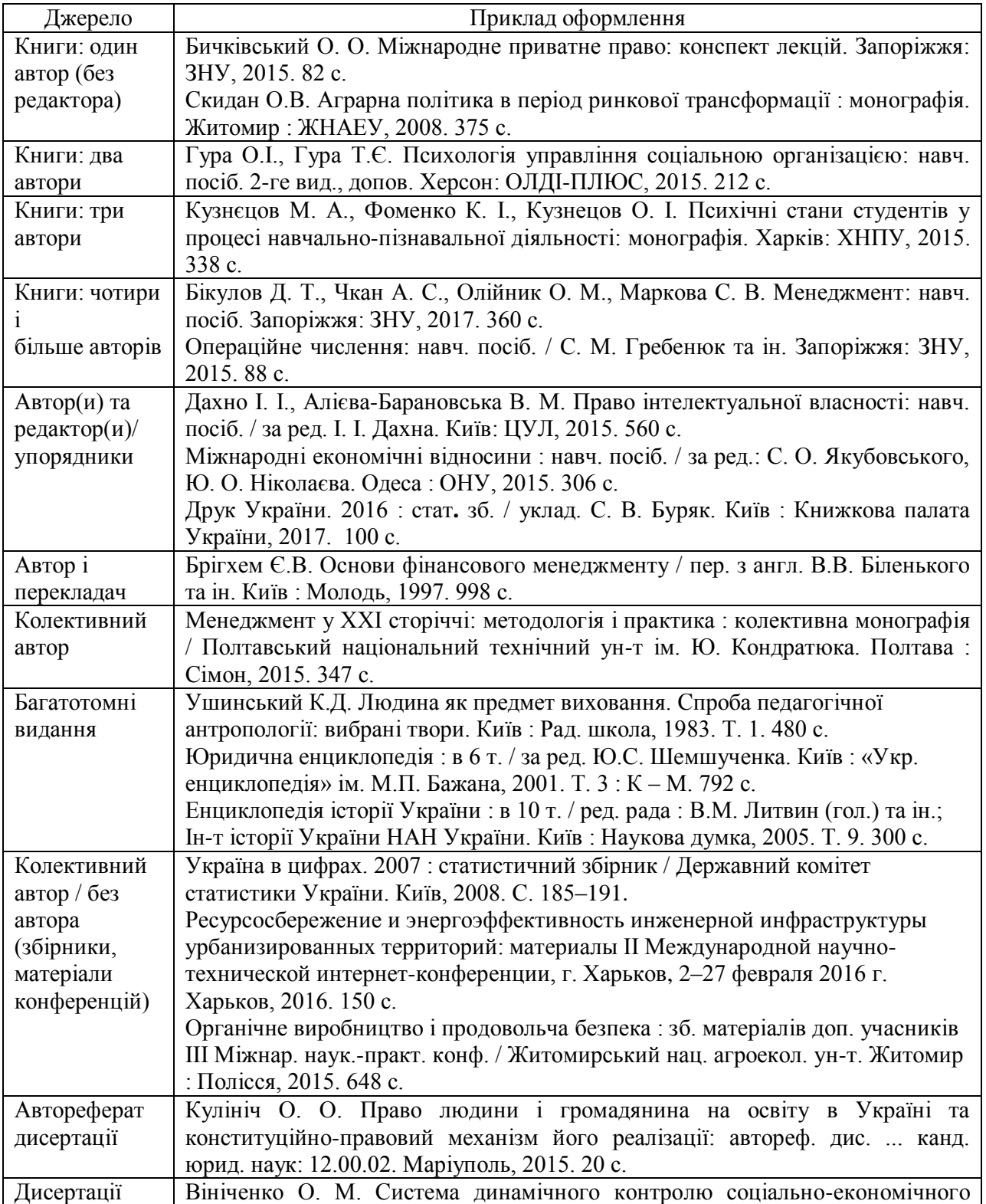

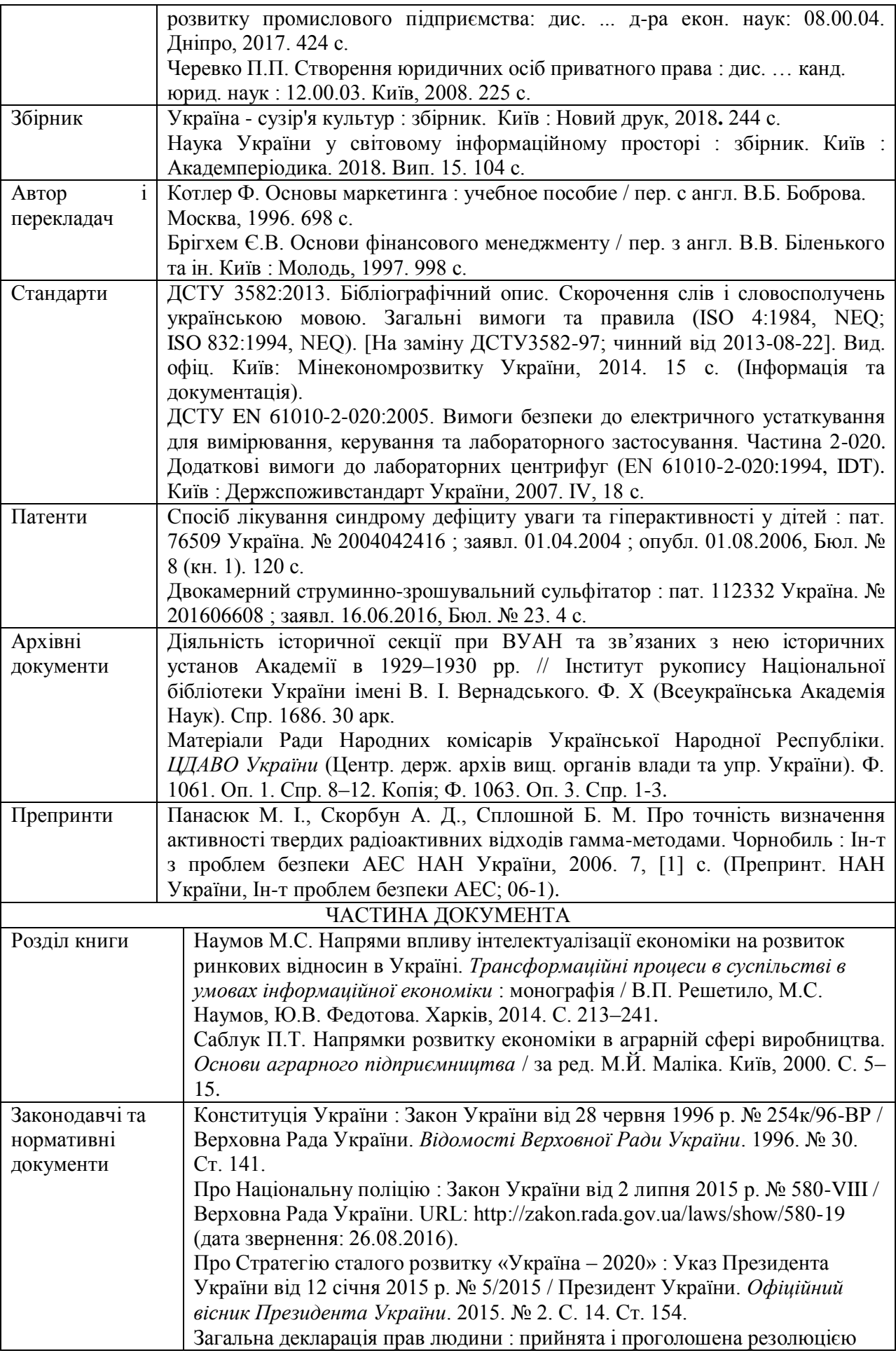

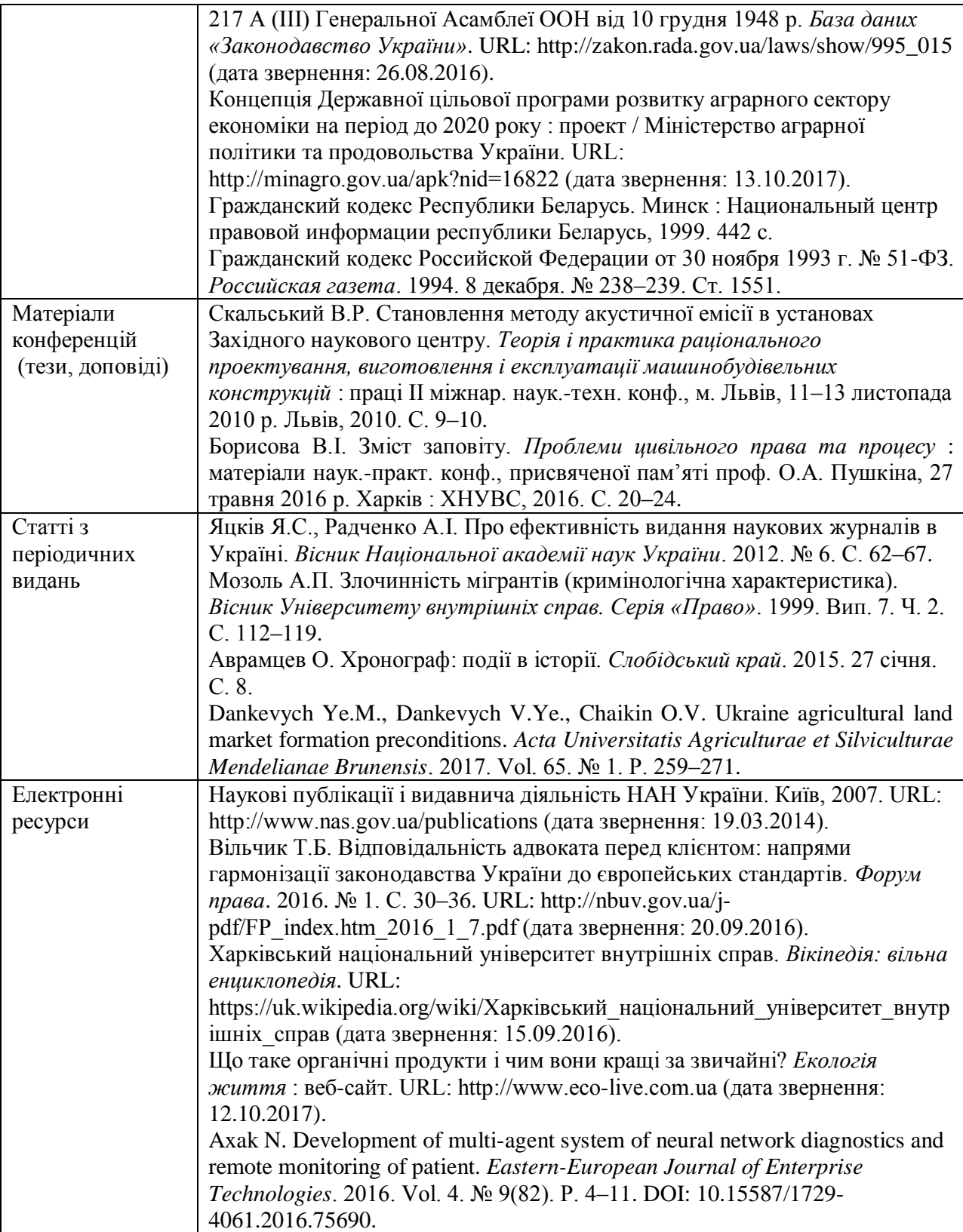

### ДОДАТОК Г

### **ТИТУЛЬНИЙ АРКУШ І СУПРОВОДЖУЮЧІ ДОКУМЕНТИ КВАЛІФІКАЦІЙНОЇ РОБОТИ**

### **МІНІСТЕРСТВО ОСВІТИ І НАУКИ УКРАЇНИ СУМСЬКИЙ НАЦІОНАЛЬНИЙ АГРАРНИЙ УНІВЕРСИТЕТ ФАКУЛЬТЕТ ЕКОНОМІКИ І МЕНЕДЖМЕНТУ**

**Кафедра \_\_\_\_\_\_\_\_\_\_\_\_\_\_\_\_\_\_\_\_\_\_\_\_\_\_\_\_\_\_\_\_\_\_\_\_**

# **КВАЛІФІКАЦІЙНА РОБОТА**

**освітній ступінь - «Магістр»/ «Бакалавр»**

на тему: **\_\_\_\_\_\_\_\_\_\_\_\_\_\_\_\_\_\_\_\_\_\_\_\_\_\_\_\_\_\_\_\_\_\_\_\_\_\_\_**

Виконала: студентка спеціальності \_\_\_\_\_281 «Публічне управління та адміністрування»\_\_ ОП «Регіональнеуправління» *Шевченко Лілія Олександрівна*

Керівник: *Петренко Ірина Іванівна*

доцент кафедри економіки та підприємництва

Рецензент: *Александрова Віта Іванівна посада, місце роботи*

**Суми – 20***\_\_\_\_*

### **СУМСЬКИЙ НАЦІОНАЛЬНИЙ АГРАРНИЙ УНІВЕРСИТЕТ**

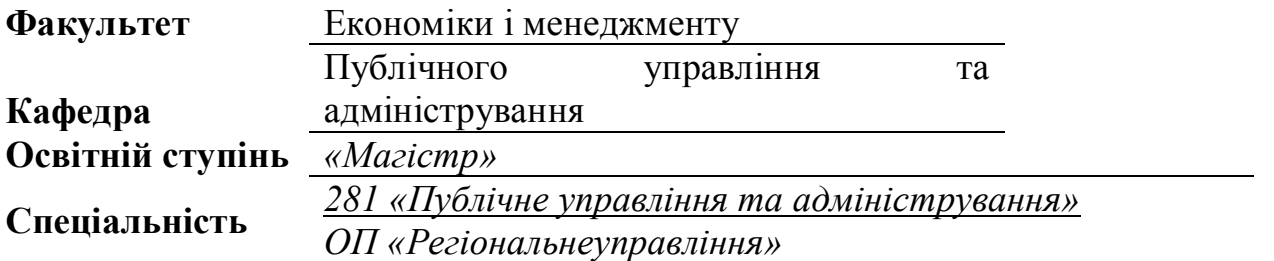

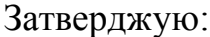

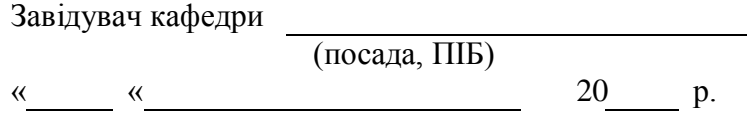

### **ЗАВДАННЯ НА КВАЛІФІКАЦІЙНУ РОБОТУ СТУДЕНТУ**

*Шевченко Лілії Олександрівни*

### **1.Тема роботи:**

#### **2. База практичного дослідження:**

*керівник роботи \_Петренко Ірина Іванівна, к.е.н., професор*\_\_\_\_\_\_\_\_\_\_\_\_\_\_\_\_\_\_\_\_ *затверджена наказом по університету від «\_\_\_\_» \_\_\_\_\_\_\_\_\_ 20\_\_\_ р. №*  **3. Строк подання студентом закінченого проекту (роботи)** *«\_\_\_» \_\_\_\_\_\_\_ 2020 р.* **4. Вихідні дані до проекту (роботи):** *нормативно-законодавчі акти України, навчально-методичні посібники, монографії, підручники за тематикою дослідження, наукові публікації, статистична інформація за 20\_\_- 20\_\_\_ роки* **5. Зміст розрахунково-пояснювальної записки (перелік питань, які потрібно розробити):** *- визначити ………..;*

*– розглянути ……….;*

*– охарактеризувати ……..;*

*– розглянути………..;*

– *проаналізувати ………..;*

–*охарактеризувати ………..;*

–*обґрунтувати ………;*

–*визначити і обгрунтувати ……….;*

– *обгрунтувати ………..*

#### **6. Дата видачі завдання: «\_\_\_\_» \_\_\_\_\_\_\_\_\_\_20\_\_\_\_ р.**

## **КАЛЕНДАРНИЙ ПЛАН**

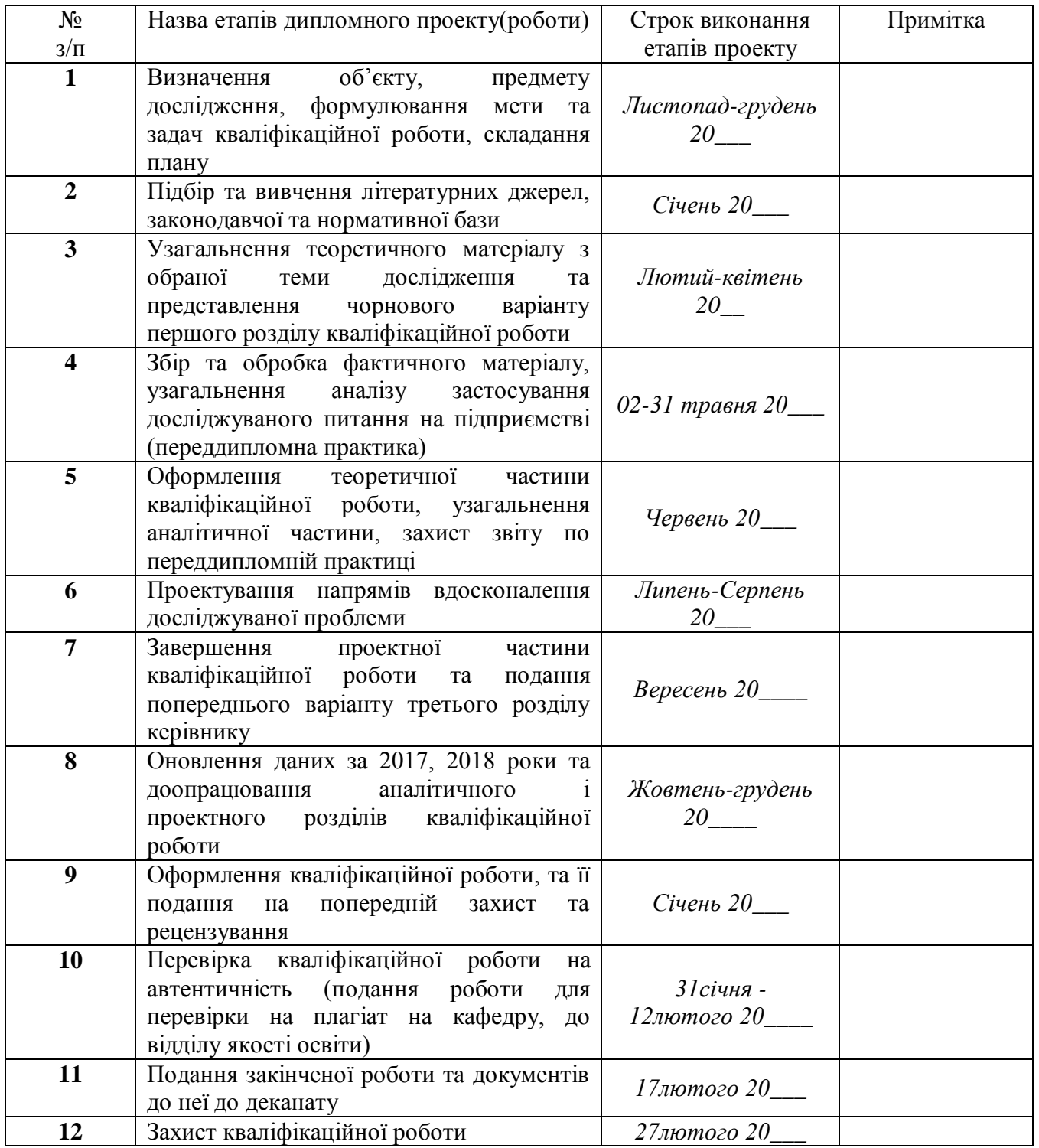

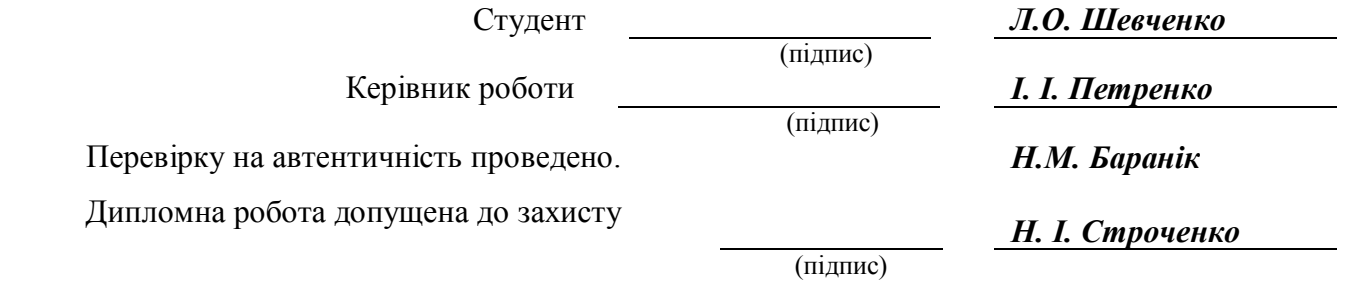

### **АНОТАЦІЯ**

#### **Шевченко Л. О. Тема роботи.**

Кваліфікаційна робота зі спеціальності 281 «Публічне управління та адміністрування», СНАУ, Суми-20\_\_\_\_ р. – Рукопис.

В кваліфікаційній роботі розглянуто …, здійснено теоретикометодологічне обґрунтування …., з'ясовано …, проаналізована …. та обґрунтований …. (*приклад*)

**Ключові слова:**

#### **АННОТАЦИЯ**

### **Шевченко Л. А. Тема.**

Квалификационная работа по специальности 281 «Публичноеуправление и администрирование», СНАУ, Сумы-20\_\_\_ г. - Рукопись.

В квалификационной работе рассмотрено …, осуществлено теоретикометодологическое обоснование …., выявлено …, проанализирована …. и обоснованный …. (*пример*)

**Ключевые слова:**

#### **SUMMARY**

### **Shebchenko L. O. Topic**

Master thesisin specialty 281 «Public Management and Administration», Sumy National Agrarian University, Sumy, 20\_\_. - Manuscript.

**…**

**Keywords:**.

### **ВІДГУК**

на кваліфікаційну роботу студента (ки) денної (заочної) форми навчання, спеціальності\_\_\_\_\_\_\_\_\_\_\_\_\_\_\_\_\_\_\_\_\_\_\_\_\_\_\_\_\_\_\_ ОС «Магістр»

(шифр, назва)

\_\_\_\_\_\_\_\_\_\_\_\_\_\_\_\_\_\_\_\_\_\_\_\_\_\_\_\_\_\_\_\_\_\_\_\_\_\_\_\_\_\_\_\_\_ (прізвище, ім'я, по-батькові студента в родовому відмінку)

на тему: «

(назва)

**Відгук керівника** роботи складається у довільній формі з обов'язковим висвітленням наступних питань:

- актуальність обраної теми;

- ставлення магістранта до виконання кваліфікаційної роботи, ступінь його самостійності, працездатності та ініціативності, здатність використовувати наявні знання у самостійній роботі, вміння працювати, виявлена при цьому акуратність, грамотність тощо;

- вміння користуватися сучасними методами та засобами досліджень, комп'ютерною технікою, працювати з науково-технічною та патентною літературою, стандартами тощо;

- наявність творчого підходу до вирішення виникаючих питань та вміння проводити теоретичні та експериментальні дослідження, аналізувати отримані результати та робити відповідні висновки;

- здатність використовувати наявні знання у самостійній роботі;

- уміння аналізувати необхідні літературні джерела, приймати правильні наукові рішення, застосовувати сучасні системні та інформаційні технології, проводити математичне моделювання, обробляти та аналізувати результати експерименту;

- найбільш цікаві в науковому і практичному відношенні розділи роботи та можливість їх використання у тієї чи іншої організації;

- найбільш важливі теоретичні і практичні результати, апробації їх (участь у конференціях, семінарах, оформлення патентів, публікація в наукових журналах тощо);

- практична цінність, використання результатів кваліфікаційної роботи у науково-технічній тематиці підприємства або наявність застосування на виробництві.

У відгуку подаються висновки щодо завершеності роботи в цілому, а також її відповідності встановленим вимогам. Наприкінці відгуку керівник роботи повинен зробити висновок можливість подання кваліфікаційної роботи для публічного захисту перед ЕК.

Науковий керівник: (науковий ступінь, вчене звання), (посада) ПІБ

### **РЕЦЕНЗІЯ**

на кваліфікаційну роботу студента (ки) денної (заочної) форми навчання, спеціальності<br>
ОС «Магістр»

(шифр, назва)

\_\_\_\_\_\_\_\_\_\_\_\_\_\_\_\_\_\_\_\_\_\_\_\_\_\_\_\_\_\_\_\_\_\_\_\_\_\_\_\_\_\_\_\_\_ (прізвище, ім'я, по-батькові студента в родовому відмінку)

на тему: «

(назва)

*Рецензія* на роботу складається у довільній формі з обов'язковим висвітленням наступних питань:

- актуальність обраної теми;

- якість та глибина проробки основних розділів (теоретичних питань, математичних моделей, розрахунків, а також економічних та інших рішень, експериментальних досліджень тощо);

- ступінь обґрунтованості наукових положень, висновків і рекомендацій, сформульованих у кваліфікаційній роботі, їхня достовірність і новизна, повнота викладу основних результатів;

- використання останніх досягнень науки й техніки, новітньої вітчизняної та зарубіжної літератури;

- уміння магістранта використовувати засоби обчислювальної техніки для розв'язування поставлених у роботі задач;

- практична цінність представленої роботи та доцільність її використання у науці, народному господарстві;

*Приклад*:

«Кваліфікаційна робота складається зі вступу, трьох основних розділів, висновків та пропозицій, списку використаних джерел і додатків.

У вступі обґрунтовано актуальність теми дослідження, зв'язок роботи з науковими програмами, планами, темами, сформульовано її мету та задачі, визначено об'єкт, предмет і методи дослідження, розкрито наукову новизну, теоретичне й практичне значення дипломної роботи, надано відомості щодо апробації результатів дослідження

У першому розділі - *«Назва розділу»* - визначено… Наведено… Виявлено…

У другому розділі - *«Назва розділу»* - досліджено …; проаналізовано…; проведено … та проаналізовано …; визначено …; розроблено… Період дослідження склав роки (20 -20 роки), що дозволило автору зробити обґрунтовані висновки та виявити проблемні питання …

У третьому розділі - *«Назва розділу» -* розроблено …; проаналізовано очікувані результати від …; запропоновано …»

- особливі зауваження та рекомендації (не менше 2-х);

*Приклад*:

«Не зважаючи на достатньо високий рівень роботи, слід окреслити наявні, на наш погляд, недоліки:

1) ...;

2) ...»

Проте, зазначені недоліки носять дискусійний характер, не зменшують значимість розроблених пропозицій та не впливають на якість виконаної роботи».

- відповідність роботи затвердженим темі та завданню;

- якість оформлення кваліфікаційної роботи (ясність, логічність викладання, виконання вимог до оформлення тощо);

- відповідність спеціальності;

- загальна оцінка роботи – «відмінно», «добре», «задовільно»;

- висновок про можливість допуску магістранта до публічного захисту перед ЕК.

*Приклад:*

«В цілому, кваліфікаційна робота відповідає встановленим до такого типу робіт вимогам, відповідає спеціальності 281 «Публічне управління та адміністрування», заслуговує оцінки «відмінно», а її автор, Шевченко Лілія Олександрівна, може бути допущена до публічного захисту перед ЕК.

Рецензія повинна бути особисто підписана рецензентом і засвідчена печаткою установи, де він працює.

### **Рецензент:**

посада, місце роботи ПІБ

#### *Відомості про освіту:*

диплом ОС «Магістр» за спеціальністю « » серія і № диплому від « <u>у у поставении</u> реданий (назва вищого навчального закладу)

### **ПРИКЛАД ОФОРМЛЕННЯ РЕФЕРАТУ**

### **РЕФЕРАТ**

### **ЗАГАЛЬНА ХАРАКТЕРИСТИКА РОБОТИ**

*Актуальність теми***.** …

*Мета і завдання дослідження*. *Метою* роботи є …

Для досягнення зазначеної мети автором були поставлені такі *завдання*:

 $-$  …;  $-$  …; - …; - …;

- …

*Об'єктом дослідження* є …

*Предметом дослідження* є …

*Елементами наукової новизни* одержаних результатів роботи є…

*Практичне значення* одержаних результатів полягає в …

При написанні кваліфікаційної роботи використовувались такі *методи дослідження*: ….

*Апробація результатів кваліфікаційної роботи*. Положення кваліфікаційної роботи доповідалися автором на двох наукових конференціях: VІІІ Міжнародній науково-практичній конференції «Проблеми і перспективи розвитку банківської системи України» (м. Київ, 15-20 травня 2020 р.); Міжнародній науково-практичній конференції «Правове регулювання банківської діяльності в Україні" (м. Харків, 22-23 жовтня 2020 р.).

*Публікації*. За матеріалами кваліфікаційної роботи опубліковано 1 статтю у фахових виданнях з економічних наук та 2 тез наукових конференцій.

*Структура і обсяг роботи***.** Кваліфікаційна робота складається із вступу, трьох розділів, висновків та пропозицій, списку використаних джерел з **\_\_\_** найменування, додатків. Основний текст викладений на **\_\_\_** сторінках комп'ютерного тексту, робота містить **\_\_\_** таблиць, **\_\_\_** рисунків, **\_\_\_** додатків.

### **ОСНОВНИЙ ЗМІСТ РОБОТИ**

У **першому розділі «Назва розділу»,** який містить три підрозділи*,* визначено … Наведено ….

Текст.

**Другий розділ «Назва розділу»** складається із трьох підрозділів і присвячений поглибленому аналізу …

Текст.

У **третьому розділі «Назва розділу»,** який складається із трьох підрозділів, обгрунтовуються*…*

Текст

### **ВИСНОВКИ**

Текст

### **СПИСОК ОПУБЛІКОВАНИХ НАУКОВИХ ПРАЦЬ ЗА ТЕМОЮ КВАЛІФІКАЦІЙНОЇ РОБОТИ**

- 1.
- 2.
- 3.
- 

### ДОДАТОК Г

### **ТИТУЛЬНИЙ АРКУШ І СУПРОВОДЖУЮЧІ ДОКУМЕНТИ ЗВІТУ З ПРАКТИКИ**

### **МІНІСТЕРСТВО ОСВІТИ І НАУКИ УКРАЇНИ СУМСЬКИЙ НАЦІОНАЛЬНИЙ АГРАРНИЙ УНІВЕРСИТЕТ ФАКУЛЬТЕТ ЕКОНОМІКИ І МЕНЕДЖМЕНТУ**

**Кафедра \_\_\_\_\_\_\_\_\_\_\_\_\_\_\_\_\_\_\_\_\_\_\_\_\_\_\_\_\_\_\_\_\_\_\_\_**

## **ЗВІТ**

### **про результати (назва) практики**

**(на базі \_\_\_\_\_\_\_\_\_\_\_\_\_\_\_\_\_\_\_\_\_\_\_\_\_\_\_\_\_\_\_\_\_)**

Студента (ки) и курсу и групи спеціальності

\_\_\_\_\_\_\_\_\_\_\_\_\_\_\_\_\_\_\_\_\_\_\_\_\_\_\_\_\_\_\_\_\_\_\_\_

(прізвище та ініціали)

\_\_\_\_\_\_\_\_\_\_\_\_\_\_\_\_\_\_\_\_\_\_\_\_\_\_\_\_\_\_\_

Керівник \_\_\_\_\_\_\_\_\_\_\_\_\_\_\_\_\_\_\_\_\_\_\_\_\_\_\_\_

(посада, вчене звання, науковий ступінь, прізвище та ініціали)

Національна шкала \_\_\_\_\_\_\_\_\_\_\_\_\_\_\_\_\_\_\_ Кількість балів: **\_\_\_\_\_** Оцінка: ECTS \_\_\_\_

Члени комісії \_\_\_\_\_\_\_\_\_\_ \_\_\_\_\_\_\_\_\_\_\_\_\_\_\_\_\_\_\_\_\_\_\_\_\_\_\_\_\_\_\_\_\_\_

 $\overline{\phantom{a}}$  , and the contract of the contract of the contract of the contract of the contract of the contract of the contract of the contract of the contract of the contract of the contract of the contract of the contrac

(підпис) (прізвище та ініціали)

(підпис) (прізвище та ініціали)

 $\overline{\phantom{a}...}$  ,  $\overline{\phantom{a}...}$  ,  $\overline{\phantom{a}...}$  ,  $\overline{\phantom{a}...}$  ,  $\overline{\phantom{a}...}$  ,  $\overline{\phantom{a}...}$  ,  $\overline{\phantom{a}...}$  ,  $\overline{\phantom{a}...}$  ,  $\overline{\phantom{a}...}$  ,  $\overline{\phantom{a}...}$  ,  $\overline{\phantom{a}...}$  ,  $\overline{\phantom{a}...}$  ,  $\overline{\phantom{a}...}$  ,  $\overline{\phantom{a}...}$ 

(підпис) (прізвище та ініціали

34

**Суми – 20\_\_\_\_\_**

## **МІНІСТЕРСТВО ОСВІТИ І НАУКИ УКРАЇНИ СУМСЬКИЙ НАЦІОНАЛЬНИЙ АГРАРНИЙ УНІВЕРСИТЕТ**

### **Факультет економіки і менеджменту**

*Кафедра \_\_\_\_\_\_\_\_\_\_\_\_\_\_\_\_\_\_\_\_\_\_\_\_\_*

## **ЩОДЕННИК ПРАКТИКИ**

### **про результати (назва) практики**

**(на базі\_\_\_\_\_\_\_\_\_\_\_\_\_\_\_\_\_\_\_\_\_\_\_\_\_\_\_\_\_\_\_\_\_\_\_\_\_\_\_\_\_\_\_\_\_\_\_)** *з «\_\_\_\_»\_\_\_\_\_\_\_\_ 20\_\_\_ р. по «» червня 2019 р.*

Виконав: студент (ка) спеціальності \_\_\_\_\_\_\_\_\_\_\_\_\_\_\_\_\_\_\_\_\_\_\_\_\_\_\_\_\_\_\_\_\_\_\_\_\_\_\_\_\_\_\_\_\_\_\_\_\_\_\_\_\_

\_\_\_\_\_\_\_\_\_\_\_\_\_\_\_\_\_\_\_\_\_\_\_\_\_\_\_\_\_\_\_\_\_\_\_\_\_\_\_\_\_\_\_\_\_\_\_\_\_\_\_\_\_

(*шифр, назва*)

(*прізвище, ім'я, по-батькові, напівжирним, курсів, 16 шрифт*)

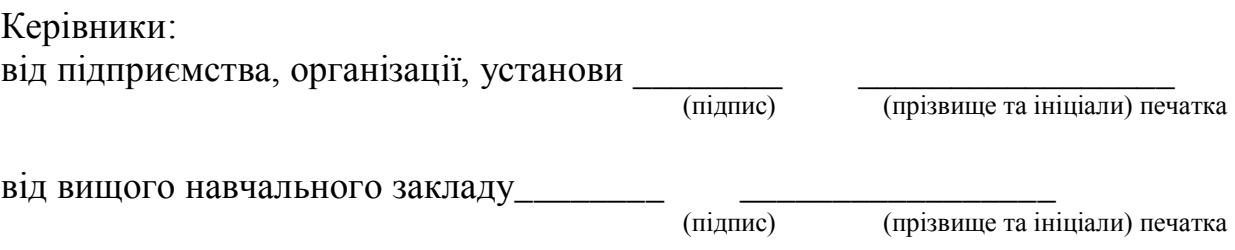

**Суми – 20\_\_\_**

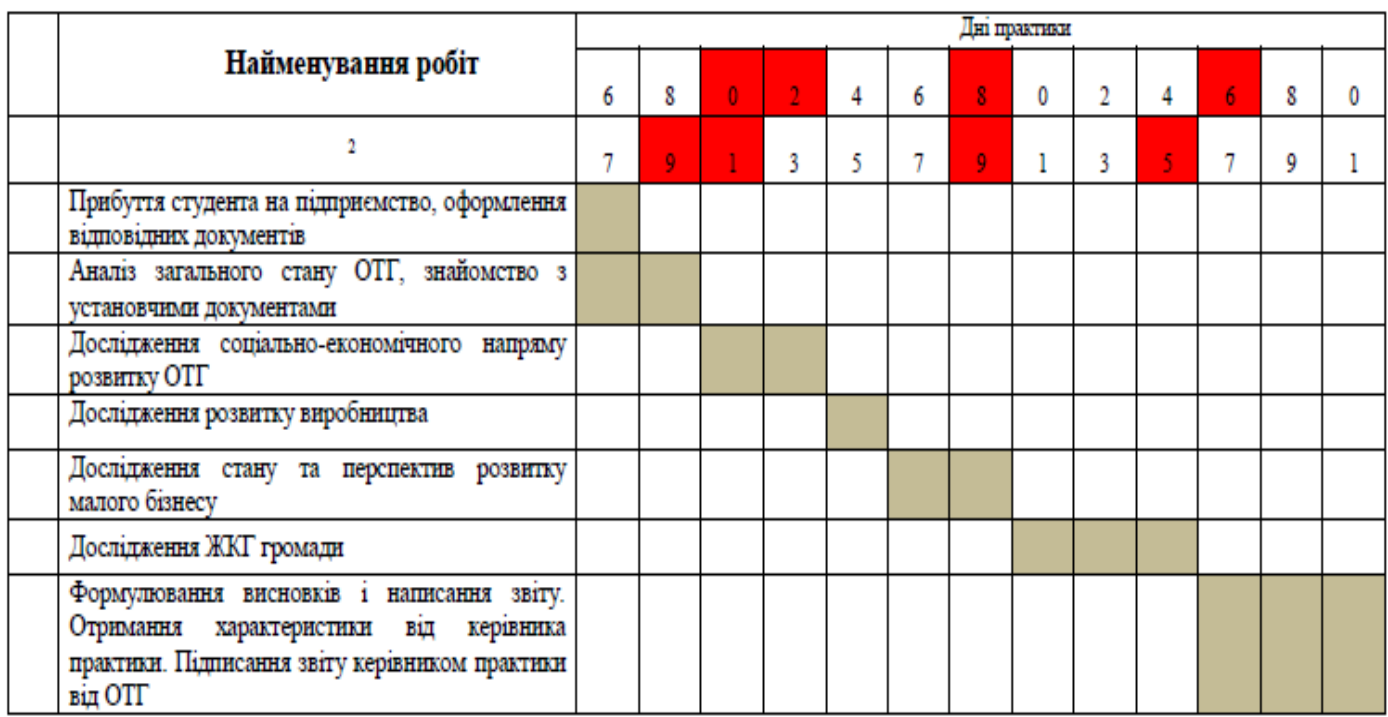

### Календарний графік проходження практики

### Керівники практики:

від вищого навчального закладу

(підпис) (прізвище та ініціали)

від підприємства, організації, установи

(підпис) (прізвище та ініціали)

## **Робочі записи під час практики**

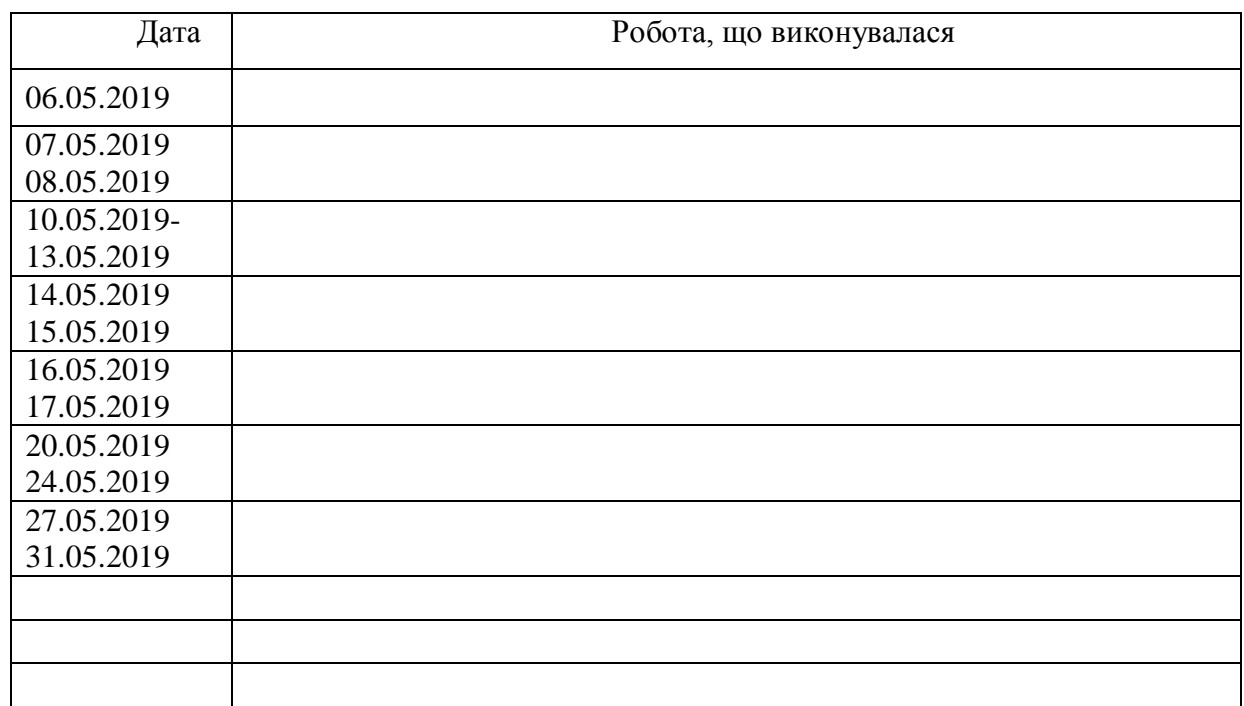

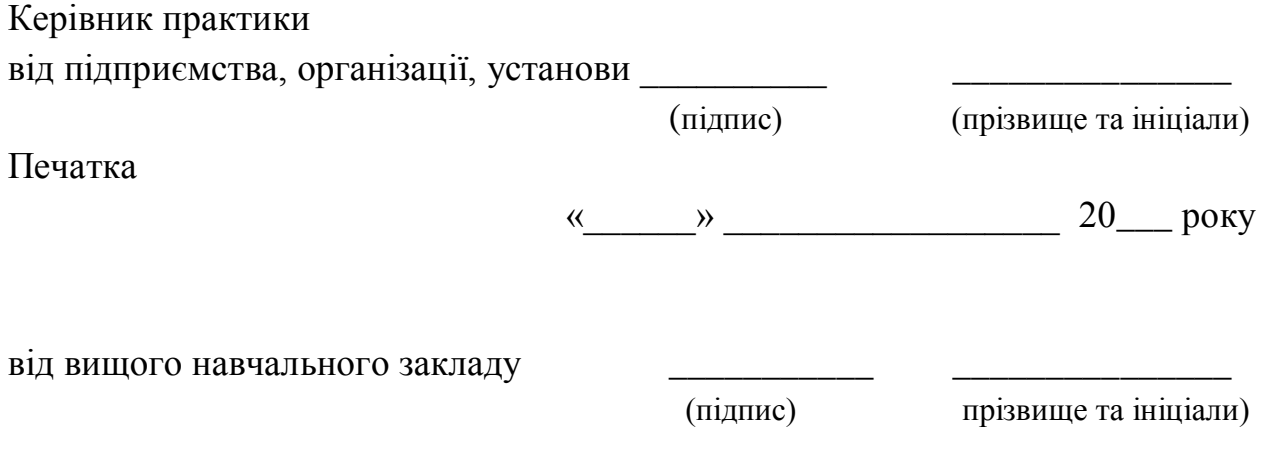

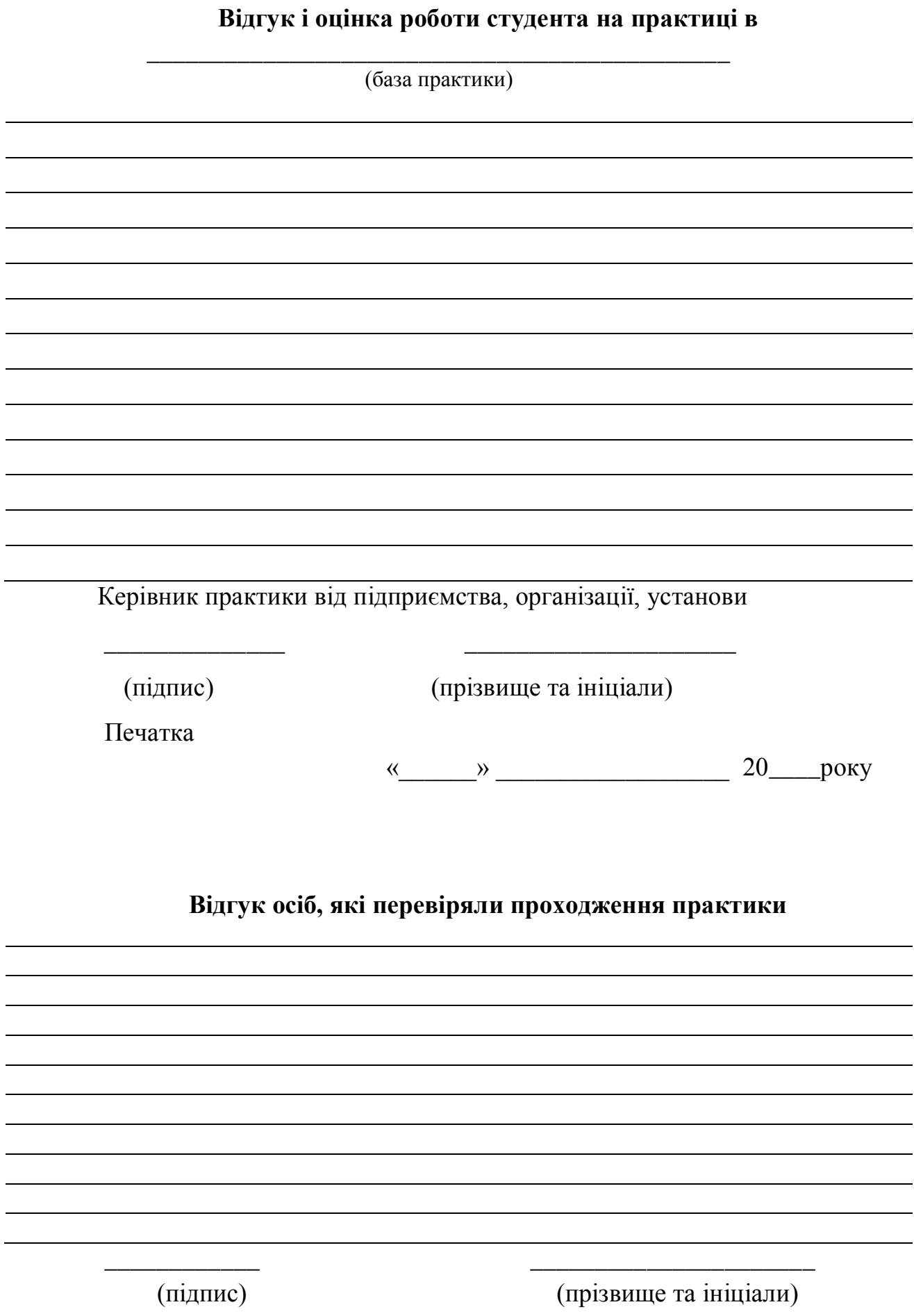

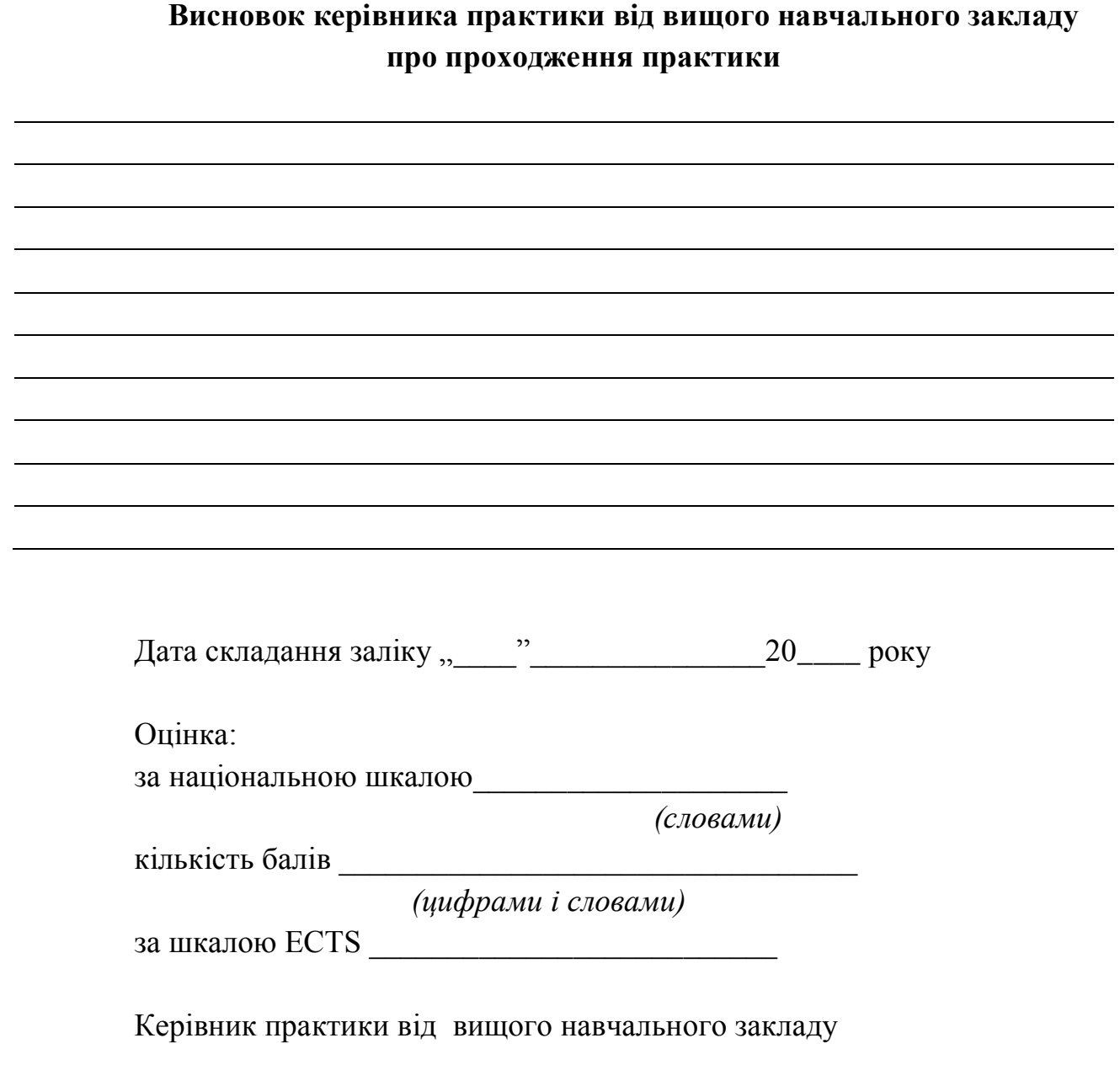

\_\_\_\_\_\_\_\_\_\_\_\_ \_\_\_\_\_\_\_\_\_.\_\_\_\_

 *(підпис) (прізвище та ініціали)*

**КЕРІВНИКУ**

\_\_\_\_\_\_\_\_\_\_\_\_\_\_\_\_\_\_

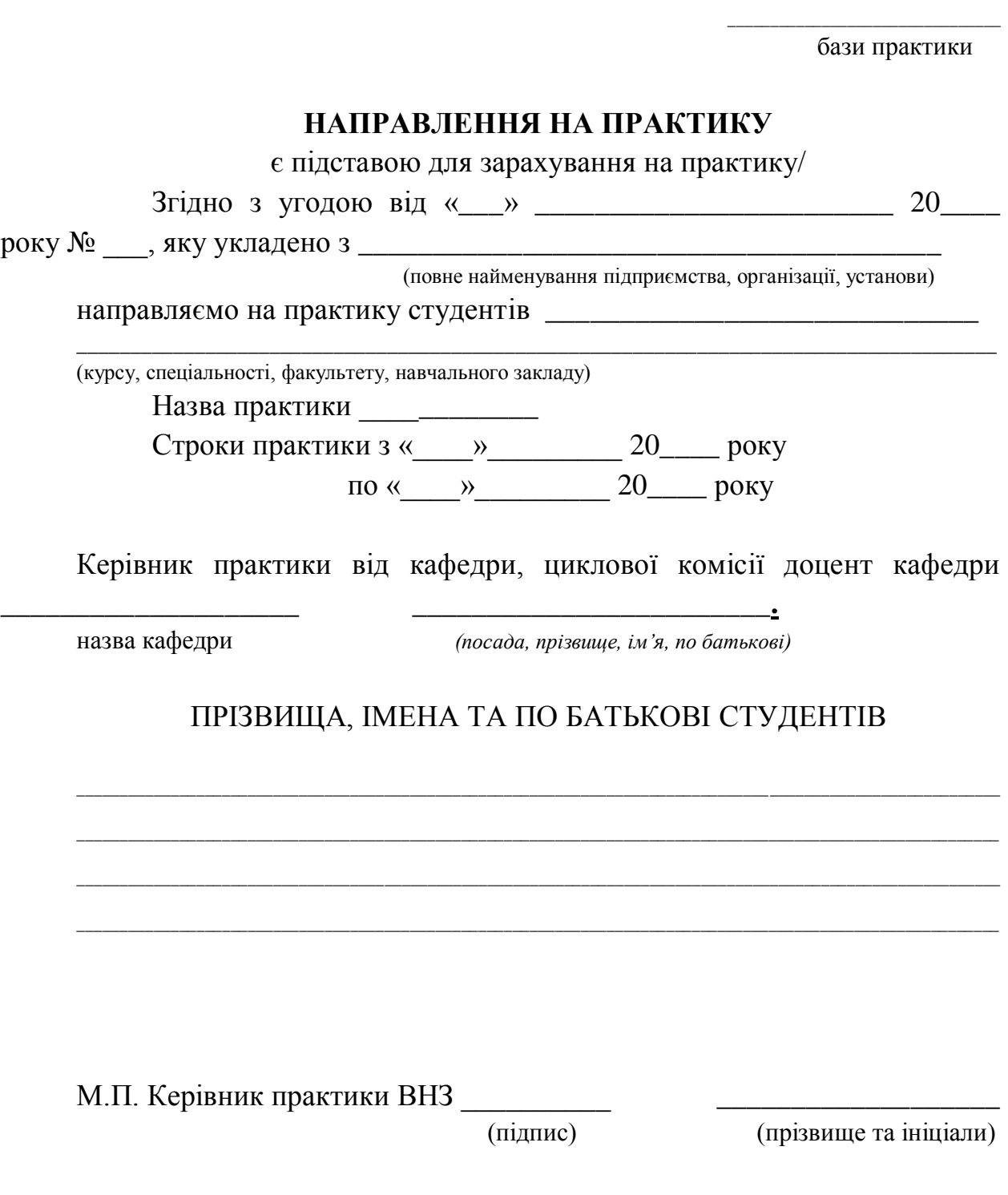

## **ПОВІДОМЛЕННЯ**

## студент Сумського національного аграрного університету

(повне найменування вищого навчального закладу)

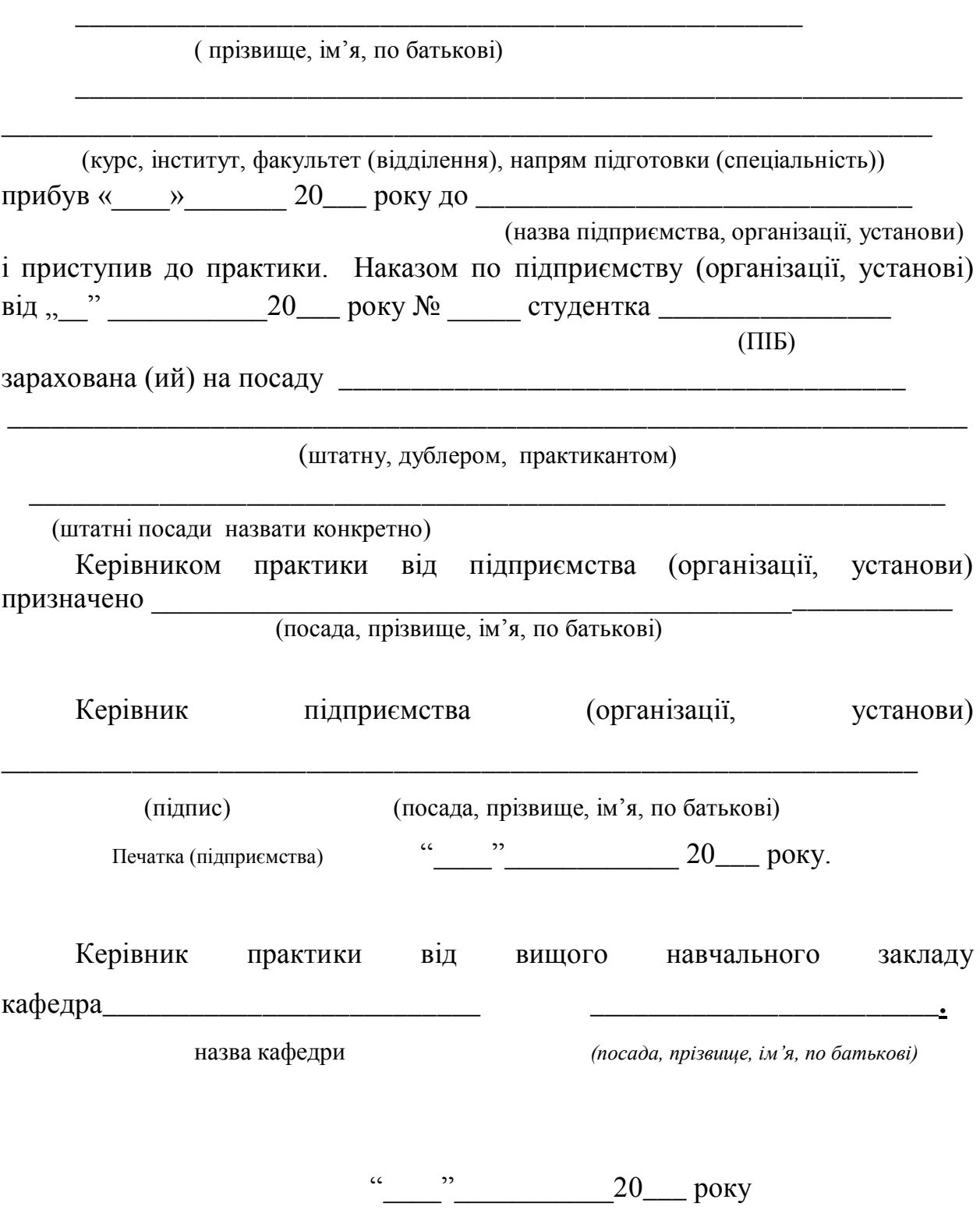

## **МІНІСТЕРСТВО ОСВІТИ І НАУКИ УКРАЇНИ СУМСЬКИЙ НАЦІОНАЛЬНИЙ АГРАРНИЙ УНІВЕРСИТЕТ**

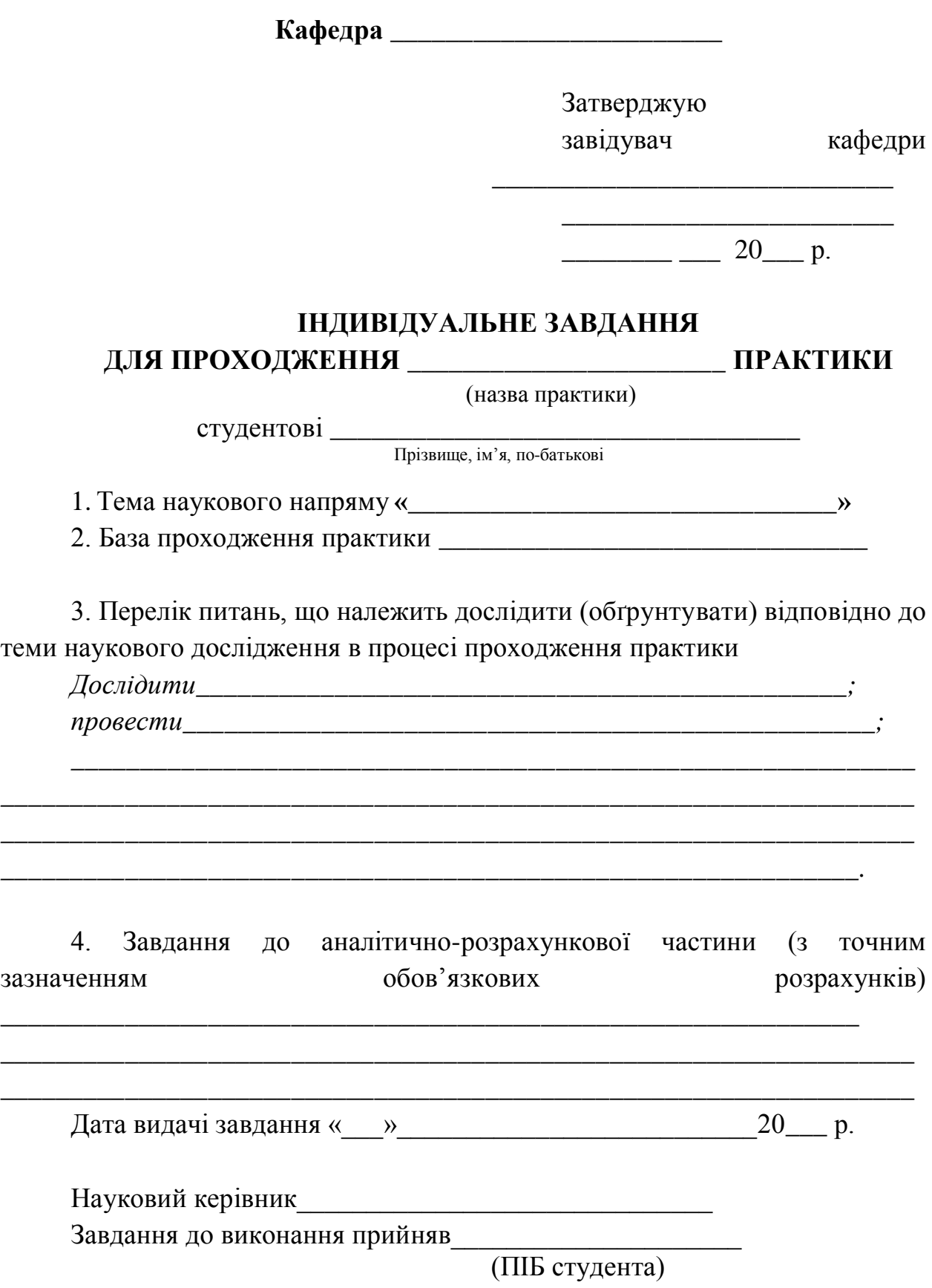

Строченко Наталія Іванівна Маслак Наталія Григорівна Рибіна Лариса Олександрівна

## **ПРАВИЛА ОФОРМЛЕННЯ СТУДЕНТСЬКИХ РОБІТ**

Методичні вказівки для викладачів та студентів денної та заочної форм навчання факультету економіки і менеджменту

Суми, РВВ, Сумський національний аграрний університет, вул. Герасима Кондратьєва, 160

\_\_\_\_\_\_\_\_\_\_\_\_\_\_\_\_\_\_\_\_\_\_\_\_\_\_\_\_\_\_\_\_\_\_\_\_\_\_\_\_\_\_\_\_\_\_\_\_\_\_\_\_\_\_\_\_\_\_\_\_\_

Підписано до друку: квітень, 2020р. Формат А5: Гарнітура Times New Roman Тираж: 20 примірників Замовлення Ум. друк. арк. 1,4